## Министерство образования Республики Беларусь Учреждение образования **БЕЛОРУССКИЙ ГОСУДАРСТВЕННЫЙ УНИВЕРСИТЕТ ИНФОРМАТИКИ И РАДИОЭЛЕКТРОНИКИ**

*Кафедра теоретических основ электротехники*

ШЕВЧЕНКО Ф.Г.

МЕТОДИЧЕСКИЕ УКАЗАНИЯ к выполнению контрольных заданий по курсу

# **ДЛЯ СТУДЕНТОВ СПЕЦИАЛЬНОСТИ 39.01.01 METOДИЧЕСКИЕ УКАЗАНИЯ**<br> **K BEHIOMERING CONFIDERED ATABLE SEARCH AND THE X H M M M**<br> **JULIS CTY/LENTOB CIENTARIBIOCTH 39.01.01**<br> **BAOYHON OPPME OEYVEHIMA**<br> **BAOYHON OPPME OEYVEHIMA**

# **ЗАОЧНОЙ ФОРМЫ ОБУЧЕНИЯ**

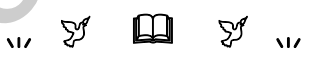

Минск 2002

УДК 621.3(075) ББК 31.2 я73 М 54

Шевченко Ф.Г.

*Библиотека БГУИР*

Методические указания к выполнению контрольных заданий по курсу М 54 «Электротехника» для студентов специальности 39.01.01 заочной формы обучения /– Минск: БГУИР, 2002. - с.52: ил.

Методические указания предназначены для студентов-заочников, изучающих курс "ЭЛЕКТРОТЕХНИКА". Содержат задания по анализу линейных электрических цепей в установившемся режиме с источниками постоянных и гармонических ЭДС и токов, частотным характеристикам линейных электрических цепей и методические разработки для выполнения контрольной работы №1.

Рекомендуются студентам заочникам для выполнения контрольной работы и при подготовке к экзамену.

УДК

621.3 (075) ББК 31.2 я 73

Ф.Г.Шевченко, 2002

## **СОДЕРЖАНИЕ**

Общие указания

Методические указания к выполнению контрольной работы

Основные понятия и законы теории линейных электрических цепей

Расчет электрической цепи методом уравнений Кирхгофа

Метод узловых напряжений

Метод контурных токов

Метод наложения

Метод эквивалентного генератора напряжения

Расчет индуктивно связанных электрических цепей

Численные методы анализа

Эквивалентные схемы электрической цепи

Интегрирование дифференциальных уравнений,

составленных методом переменных состояния

Частотные характеристики линейных цепей

Контрольная работа № 1

Часть 1. Анализ цепи с источниками постоянных ЭДС и токов

Пример расчета цепи постоянного тока

Расчет токов методом преобразования

Метод эквивалентного генератора

Часть 2. Анализ электрической цепи при гармонических источниках Пример расчета цепи переменного тока Расчет электрической цепи методом уравнений Кирхгофа<br>
Метод узловых напряжений<br>
Метод исигурных токов<br>
Метод исигаложения<br>
Метод эквивалентного генератора напряжения<br>
Расчет индуктивно связанных электрической цепи<br>
Интег

Графоаналитический метод расчета

Построение амплитудно-частотной и фазочастотной характеристик

ЛИТЕРАТУРА

## **ОБЩИЕ УКАЗАНИЯ**

К экзамену допускаются студенты, имеющие все зачтенные контрольные работы курса и выполнившие лабораторные работы.

При выполнении контрольных работ рекомендуется пользоваться следующими положениями:

1.Контрольную работу выполнять в школьной тетради. Текст должен быть написан только на одной стороне листа. Вторая сторона листа предназначена для внесения студентом исправлений. Для замечаний преподавателя на каждой странице должно быть оставлено поле справа шириной 3 см. Все страницы нумеруются. На титульном листе необходимо указать наименование института, название факультета, название предмета и номер контрольной работы, а также шифр, фамилию и инициалы, домашний адрес и группу. 1. Контрольную работу выполнять в школьной тетради. Текст л<br> **Бить** написан только на одной стороне листа. Вторая сторона<br>
предназначена для внесения студентом исправлений. Для зам<br>
преподавателя на каждой страницы нумеру

2.В начале каждой контрольной работы вклеить распечатку-задание, привести расчетную схему в расшифрованном виде и исходные данные своего варианта.

3.В ходе решения давать подробные словесные пояснения. Обязательно указывать единицы измерения всех найденных при расчете величин. Результат решения записывать с тремя значащими цифрами, например: 2,07 А; 23,5 кОм; 0,01235 В; 0,461 мкФ.

4.В конце работы необходимо привести найденные при расчете величины в виде таблицы, список использованной литературы, поставить дату окончания работы и свою подпись.

5.На повторную рецензию не зачтенные контрольные работы принимаются только при наличии первоначального текста, в который студент не должен вносить никаких исправлений и изменений. Исправление ошибок делается на обратной стороне листа.

# МЕТОДИЧЕСКИЕ УКАЗАНИЯ К ВЫПОЛНЕНИЮ КОНТРОЛЬНОЙ РАБОТЫ И ДОМАШНИХ ЗАДАНИЙ К ЛАБОРАТОРНЫМ РАБОТАМ №1, №2, №3, №6.

При изучении материала для выполнения и защиты контрольной и лабораторных работ студенту необходимо обратить внимание на основные закономерности для электрических цепей постояного и переменного токов и изучить следующие методы расчета:

1.Метод преобразования.

2.Метод уравнений Кирхгофа.

3.Метод узловых потенциалов.

4.Метод контурных токов.

5.Метод наложения.

6.Метод еквивалентного генератора напряжения (тока).

7.Численные (компьютерные) методы.

# **Основные понятия и законы теории линейных электрических цепей.**

Электрический ток в электрических цепях неразрывно связан с магнитным и электрическим полями. При переменном токе i(t) эти поля изменяются во времени. Изменяющееся магнитное поле наводит ЭДС, изменение электрического поля сопровождается изменением зарядов. При этом часть электромагнитной энергии превращается в тепло, часть излучается. закопомерности для электрических цепей постояного и переменного ти<br> **Библион** следующие методы расчета:<br> **1. Метод преобразования.**<br>
2. Метод кранений Кирхгофа.<br>
3. Метод контрупных токов.<br>
5. Метод квивалентного генерат

К простейшим двухполюсным элементам цепи относятся сопротивление r(R) или проводимость g(G), индуктивность L, емкость C, источник напряжения e(t) и источник тока J(t) (рис. 1.).

Для любого момента времени напряжение на зажимах сопротивления и ток (рис.1,а) связаны законом Ома:

 $u(t)=r* i(t)$  или  $i(t)=g* u(t)$ .

Если  $u(t)$ =Um\*sinwt, то ток  $i(t)=(Um/r)*simvt=Im*simvt,$ T.e. напряжение и ток в резистивном элементе совпадают по фазе.

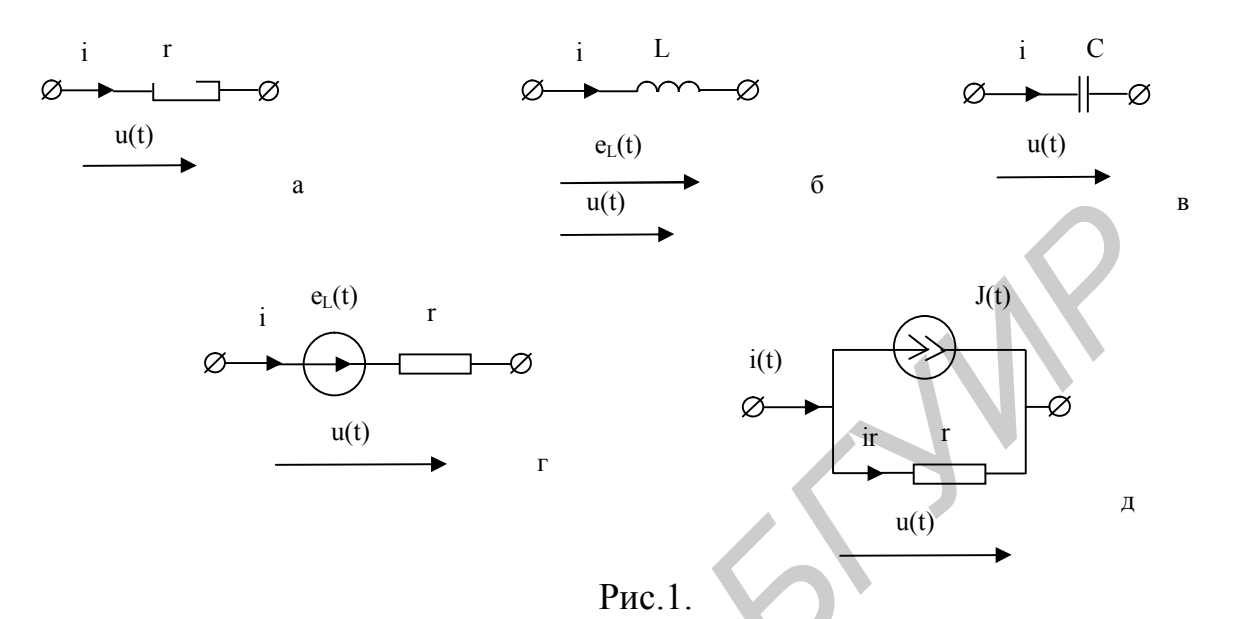

Резистивный  $(c<sub>M.DHC</sub>, 1, a)$ характеризует преобразование элемент электромагнитной энергии в тепловую (закон Джоуля-Ленца). Мгновенная мощность, передаваемая в элемент г от источника, равна

 $p(t)=r^{*}i^{2}=u^{*}i=U_{m}^{*}sinwt^{*}I_{m}^{*}sinwt=U_{m}^{*}I_{m}(1-cos2wt)\ge0.$ 

Среднее значение мощности за период называется активной мощностью и выражается формулой

P= 
$$
1/T \int_{0}^{T} i(t) * u(t) * dt = U_m * I_m / 2 = rI^2
$$
.

Сопротивление г в цепи переменного тока больше оммического сопротивления ( $R = \rho^*1/S$ ) в цепях постоянного тока и называется активным.

Это объясняется явлением «поверхностного эффекта», заключающимся в неодинаковом распределении плотности тока по сечению проводника. Противодействие наводимой магнитным полем ЭДС току тем больше, чем ближе нить проводника расположена к оси провода, так как эта нить сцеплена с большим количеством индукционных линий.

Индуктивный элемент (рис.1,6) - это элемент, в котором напряжение u(t) и ток i(t) связаны законом электромагнитной индукции

$$
u=Li/dt
$$
  $u$   $e_{L}=-Ldi/dt$ ,

где е<sub>т</sub> - ЭДС самоиндукции, противодействующая, согласно закону Ленца, изменению тока.

При  $i(t)$ =Im\*sinwt напряжение

 $u=-e_L(t)=Ldi/dt=wL^*I_m^*coswt=U_m^*sin(wt+\pi/2),$ 

т.е. напряжение опережает по фазе ток на  $\pi/2$ , а е<sub>ц</sub>(t) отстает по фазе на  $\pi/2$ .

Величина  $W<sup>T</sup>$ имеет размерность сопротивления. называется индуктивным сопротивлением и обозначается  $X_L$ :  $X_L = wL$ .

Емкостный элемент (рис.1,в) - это элемент, который способен накапливать энергию в электрическом поле. При  $u(t) = U_m * \sin(wt)$ 

 $i(t)$ =Cdu/dt=wC\*U<sub>m</sub>\*coswt=I<sub>m</sub>\*sin(wt+ $\pi/2$ ),

т.е. ток опережает по фазе напряжение на  $\pi/2$ . Величина  $1/wC$  имеет размерность сопротивления, называется емкостным сопротивлением  $\mathbf{M}$ обозначается  $X_c$ ;  $X_c=1/wC$ .

Основные законы электрического состояния любой цепи - это законы Кирхгофа. Для написания законов Кирхгофа необходимо произвольно задаться положительными направлениями токов каждой ветви.

Первый закон Кирхгофа: алгебраическая сумма токов ветвей. соединенных в узле, равна нулю, т.е.

$$
\sum_{k=1}^n i_k = 0,
$$

где с положительным знаком учитываются токи, направленные от узла.

Первый закон Кирхгофа для узла (рис.1,д) имеет вид

 $J(t)+i_r(t)-i(t)=0$ .

Второй закон Кирхгофа: алгебраическая сумма ЭДС любого замкнутого контура равна алгебраической сумме падений напряжений

$$
\sum_{k=1}^{n} e_{k}(t) = \sum_{k=1}^{m} u_{k}(t),
$$

где с положительным знаком учитываются ЭДС и напряжения, направления которых совпадают с направлением обхода контура.

 $\overline{B}$ цепи гармоническом (синусоидально изменяющемся) при возлействии мгновенные значения тока. напряжения источников  $\mathbf{M}$ определяются выражениями:

$$
i(t)=I_m * sin(wt+\psi_i); \qquad \qquad u(t)=U_m * sin(wt+\psi_u)
$$
  
\n
$$
e(t)=E_m * sin(wt+\psi_e); \qquad \qquad J(t)=J_m * sin(wt+\psi_J),
$$

где I<sub>m</sub>, U<sub>m</sub>, E<sub>m</sub>, J<sub>m</sub> - максимальные значения (амплитуды) соответственно тока, напряжения, ЭДС и источника тока;

 $(wt+*y*)$  –  $\phi$ asa; у - начальная фаза;  $w = 2\pi/T = 2\pi * f - \nu$ гловая частота; T = 1/f - период гармонической функции; f-частота.

Для оценки эффективности гармонического тока вводится понятие «действующее значение тока»:

$$
I = (1/T \int_{0}^{T} (i(t))^{2} dt)^{1/2}
$$

гармонической Лействующие значения функции связаны  $\mathbf{c}$ амплитудными значениями соотношением

$$
I=I_m/\sqrt{2} = 0.707*I_m
$$
,  $U=0.707*U_m$ ,  $E=0.707*E_m$ ,  $J=0.707*J_m$ .

Расчет цепей переменного тока облегчается, если изображать гармонические токи, напряжения и ЭДС векторами или комплексными числами. Комплексное число  $I_m$  называется комплексной амплитудой тока, и её можно записать

$$
\dot{I}_{m} = I_{m} * e^{j\psi i} = I_{m} * (cos\psi i + jsin\psi j).
$$

Переход от гармонической функции времени, ее производной интеграла к изображающим их комплексным величинам осуществляется согласно простому правилу:

а) гармоническая функция заменяется изображающей ее комплексной величиной, т.е.

$$
i(t)\!\!=\!\!I_m\text{*}\!\sin(\text{wt}\!\!+\!\text{v}\!\!/\text{i})\!\!=\!\!I_m\!\!=\!\!I_m\text{*}\!\!e^{\text{j}\psi i};\qquad u(t)\!\!=\!\!\bar{U}_m\!\!=\!\!U_m\text{*}\!\!e^{\text{j}\psi u};
$$

б) дифференцирование заменяется умножением на јw комплексной величины, т.е.

$$
U_{L}(t)=L*di/dt=jwL*L_{m}=wL*L_{m}*e^{j(\psi i+\pi/2)}= \bar{U}_{Lm};
$$
  
\n
$$
i_{c}(t) C*du/dt=jwC*U_{m}=wC*C_{m}*e^{j(\psi u+\pi/2)}=i_{cm};
$$

в) интегрирование заменяется делением комплексной величины на јw,

$$
i_L(t) = \frac{1}{L} \int u_L(t)dt = \frac{1}{jwL} U_{Lm} = I_{Lm};
$$
  

$$
u_c(t) = \frac{1}{C} \int i(t)dt = \frac{1}{jwC} I_{cm} = U_{cm}.
$$

ГОСТу любое Согласно комплексное значение обозначается соответствующей буквой с чертой под ней (для величин, изменяющихся по гармоническому закону, разрешается комплексные величины обозначать с точкой, над соответствующей буквой).

При записи уравнений на основании законов Ома и Кирхгофа в комплексной форме пользуются понятием обобщенной ветви (рис.2).

Первый закон Кирхгофа для узла 1: J<sub>5</sub>=I<sub>5</sub>-I.

Второй закон Кирхгофа:  $U_{12} = Z_5I_5 - E_5$ .

Обобщенный закон Ома в комплексной форме имеет вид

 $I_5 = (E_5 = U_{12})/Z_5$ 

где  $\dot{I}$ ,  $\ddot{U}$ ,  $\dot{E}$ ,  $\hat{J}$  – комплексные действующие значения соответственно тока, напряжения, ЭДС и источника тока:

 $z_5 = z_5 * e^{j\varphi} = r_5 + j(X_L - X_C) = z_5 * cos(\varphi) + jz_5 * sin(\varphi)$  – комплексное сопротивление ветви;

 $r_5 = z_5 * cos(\varphi) - a$ ктивное сопротивление ветви в цепи переменного тока;

 $X_5 = Z_5 * sin(\varphi) -$  реактивное сопротивление ветви;

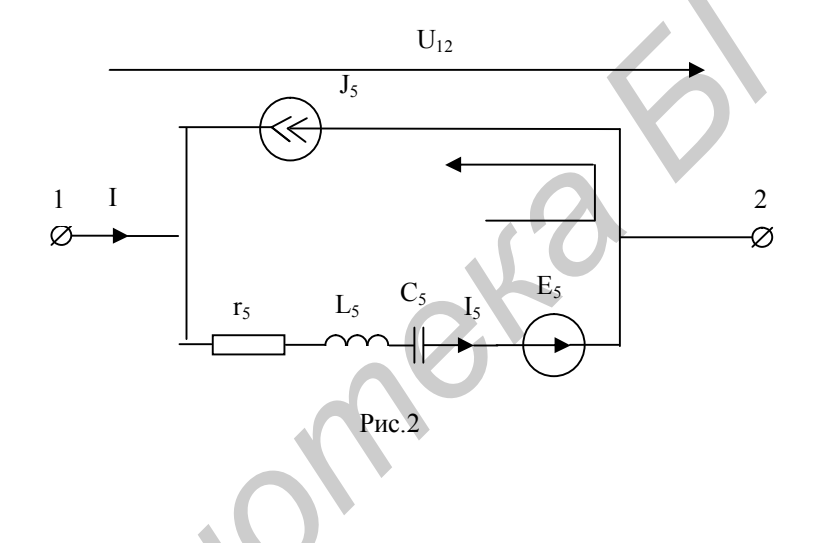

 $\varphi = \psi_U - \psi_i = \arctg(X_s/r_s) - \text{c}$ двиг по фазе между u(t) и i(t) или аргумент комплексного сопротивления пятой ветви;

 $z_s = \sqrt{(r_s)^2 + (x_s)^2}$  - модуль полного сопротивления пятой ветви;

 $e^{j\pi/2} = \cos(\pi/2) + j\sin(\pi/2) = j = -1/j$  – вектор поворота на угол  $\pi/2$ .

действующее Комплексное комплексной значение связано  $\mathbf{c}$ амплитудой равенством

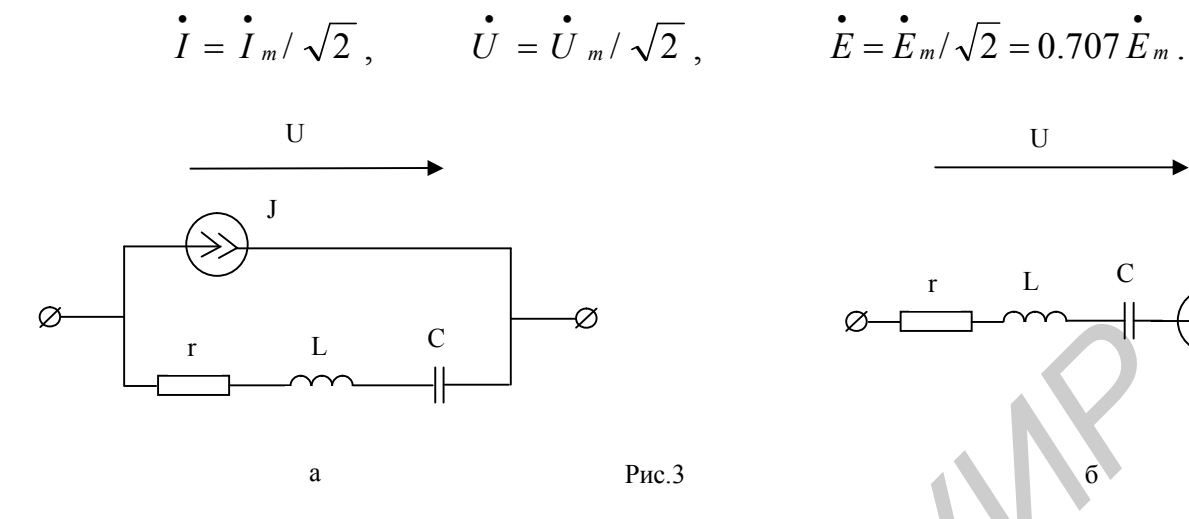

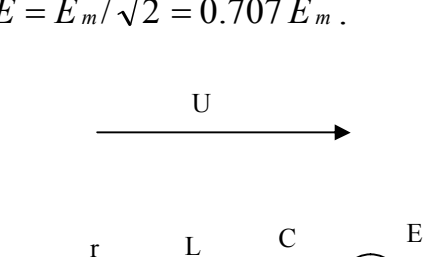

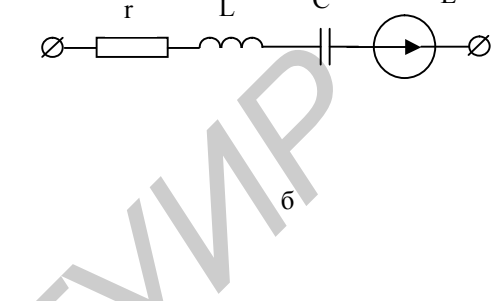

Реальные источник напряжения (рис.3,6) и источник тока (рис.3,а) имеют внутреннее сопротивление. Переход от схемы источника напряжения к эквивалентной схеме источника тока осуществляется по формулам

 $J=E/Z$ ,  $E=J/Y$ ,  $Z=1/Y=r+j(wL-1/wC)$ .

Формулы преобразования звезды  $(pnc.4, a)$ сопротивлений  $\overline{B}$ эквивалентный треугольник (рис.4,б) и наоборот имеют вид

$$
Z_{12} = Z_1 + Z_2 + Z_1 Z_2 / Z_3; \quad Z_{23} = Z_2 + Z_3 + Z_2 Z_3 / Z_1;
$$
  
\n
$$
Z_{31} = Z_3 + Z_1 + Z_3 Z_1 / Z_2; \quad Z_1 = Z_{12} Z_{13} / (Z_{12} + Z_{23} + Z_{31});
$$
  
\n
$$
Z_2 = Z_{23} Z_{12} / (Z_{12} + Z_{23} + Z_{31}); \quad Z_3 = Z_{31} Z_{23} / (Z_{12} + Z_{23} + Z_{31}).
$$

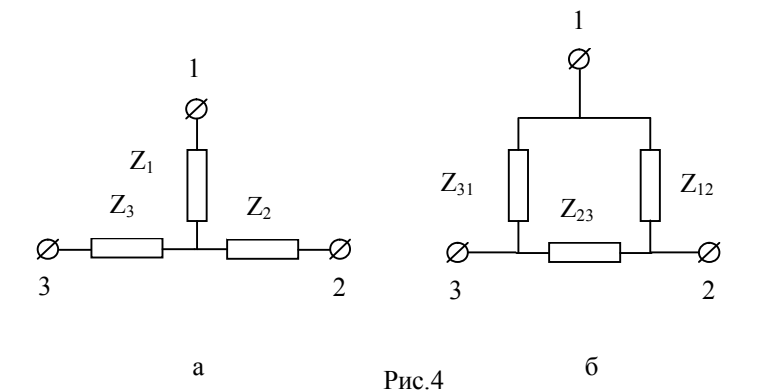

Эквивалентные последовательная (рис.5,а) и параллельная (рис.5,6) схемы замешения ветви связаны соотношениями:

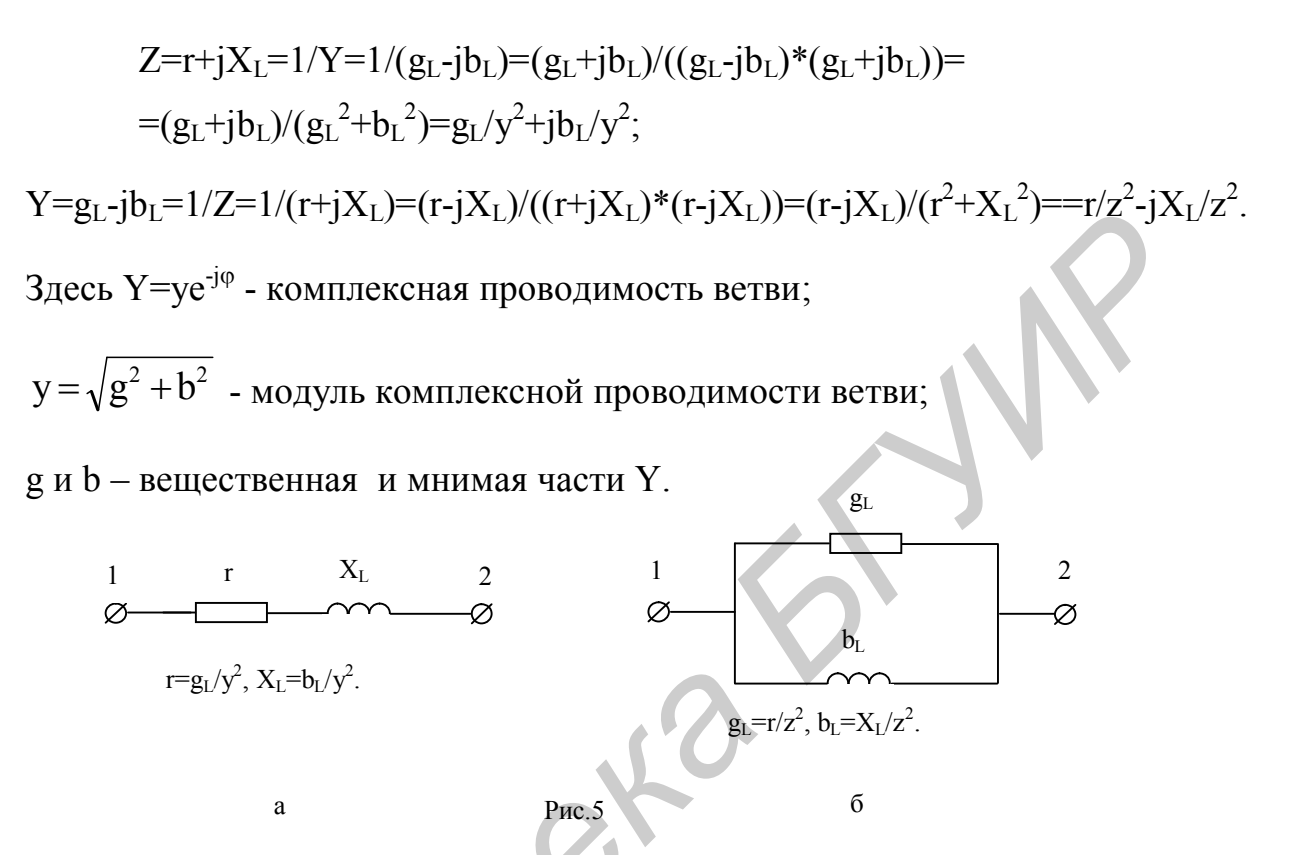

## 1. Расчет электрической цепи методом уравнений Кирхгофа.

Количество уравнений, составленных по этому методу, определяется из выражения N=N<sub>1</sub>+N<sub>2</sub>, где N<sub>1</sub>=Y-1 – количество уравнений по первому закону Кирхгофа;  $N_2=(B-Y+1-N_J)$  – количество независимых контуров, равное числу уравнений по второму закону Кирхгофа; В, Y и N<sub>J</sub> - соответственно количество ветвей, узлов и идеальных источников тока электрической цепи.

При составлении уравнении по второму закону Кирхгофа ветви с источниками тока не должны быть включены в независимые контуры.

Пример 1. Определить токи во всех ветвях схемы, если

 $R_{r2} = 60$  Om; r<sub>3</sub>=25 Om;

 $X_{L1} = 65$  Om:  $X_{C1} = 20$  Om:

 $X_{C3} = 15$  OM;  $e_2(t)=180*sin(wt+50) B;$ 

 $J_3(t)=2.3*sin(wt-90)$  A.

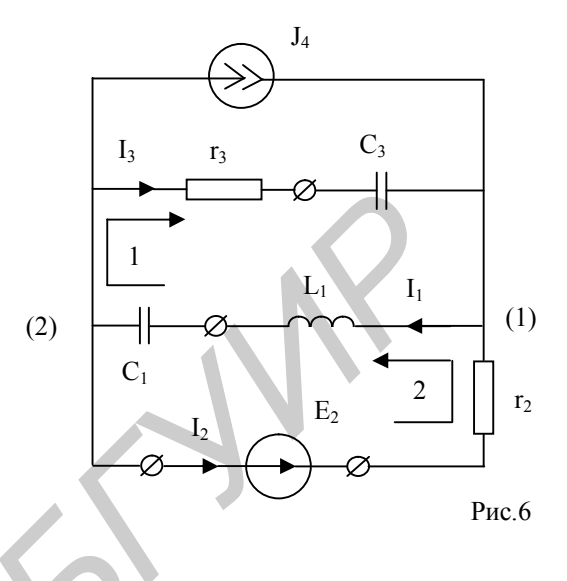

Решение. Произвольно зададим

направления неизвестных токов (рис.6).

Схема содержит 4 ветви, 2 узла

и один идеальный источник тока. По первому закону Кирхгофа составим одно равнение (для узла 1): I<sub>1</sub>-I<sub>2</sub>-I<sub>3</sub>-I<sub>4</sub>=0. Выберем два контура и составим для них уравнения по второму закону Кирхгофа (см. рис.6).

 $Z_1^*I_1^+Z_3^*I_3=0;$ 

 $Z_1^*I_1^+Z_2^*I_2^=E_2,$ 

где Z<sub>1</sub>=jX<sub>L1</sub>-jX<sub>C1</sub>=j65-j20=j45 Ом; Z<sub>2</sub>=r<sub>2</sub>=60 Ом; Z<sub>3</sub>=r<sub>3</sub>-jX<sub>C3</sub>=25-j15 Ом;

$$
\hat{J}_4 = J_4 * \cos(-90) + j(J_4 * \sin(-90)) = -j0.707 * 2.3 = -j1.63 \text{ A};
$$

 $\dot{E}_2 = E_2 * \cos 50 + jE_2 * \sin 50 = 0.707(115.7 + j137.9) = 82 + j97 B$ .

Подставив численные значения, получим:

 $\begin{bmatrix} I_1 - I_2 - I_3 + j1.63 = 0 \end{bmatrix}$ 

 $\{$  j45\*I<sub>1</sub>+(25-j15)\*I<sub>3</sub>=0

 $145*I_1+60*I_2 = 82+197.$ 

В результате решения находим токи: I<sub>1</sub>=0.653e<sup>-j84.7</sup>=0.065-j0.651 A;

 $I_2=1.8e^{j61.2}=0.88+j1.58$  A;  $I_3=1.032e^{j142.8}=-0.815-j0.605$ A.

Для проверки правильности решения задачи составим баланс активных Ри=РпиОи=Оп. и реактивных мошностей:

 $Pu=E_2*I_2*cos(\psi_e-\psi_i)+J_4*U_{12}cos(\psi_{112}-\psi_i)$  - мощность, гле отдаваемая источниками;  $Pn=r_2*I_2^2+r_3*I_3^2$  – мощность, потребляемая элементами схемы;

 $Q_H = E_2 * I_2 \sin(\psi_e - \psi_i) + I_4 * U_1 \sin(\psi_{u12} - \psi_i) -$  реактивная мощность источников;

 $Q\pi=(X_{L1}-X_{C1})*I_1^2+(-X_{C3})*I_3^2$  — мощность, запасаемая элементами схемы;

 $U_{12} = Z_1 * I_1 -$ напряжение на зажимах источника тока.

Баланс активных мощностей

 $127*1.8\cos(50-61)+1.63*45*0.653\cos(90-85+90)=60+1.8^2+25*(-1.032)^2$ ;

219.826≈220.62 BT.  $224.25 - 4.424 \approx 194 + 26.62$ ;

Баланс реактивных мошностей

 $127*1,8\sin(50-61)+1.63*45*0.653\sin(90-85+90)=45*0.65^2-15*(-1)$ 

 $-44.42+47.69 \approx 19.19 - 15.97$ ;  $3.27 \approx 3.22$  Bap.

## 2. Метод узловых напряжений.

Метод основан на использовании первого закона Кирхгофа. Количество уравнений, составляемых по этому методу, определяется из выражения N = =Y-1-Ne, где Y и Ne - число узлов и количество идеальных источников ЭДС. Базисным узлом (узел, потенциал которого принимается равным нулю) необходимо выбрать один из узлов идеального источника ЭДС. Токи в ветвях находятся с помощью закона Ома по найденным напряжениям между узлами схемы.

Пример 2. Определить токи в ветвях схемы (рис. 7), если

r<sub>2</sub>=50 Om; r<sub>3</sub>=10 Om; X<sub>L1</sub>=65 Om; X<sub>C1</sub>=20 Om; r<sub>4</sub>=25 Om;

 $X_{C4}$ =15 Ом; Е<sub>2</sub>=41 В;  $\psi_e$ =24 град; J<sub>4</sub>=1.63 А;  $\psi_i$ =-90 град.

Решение. Произвольно выбираем положительные направления токов в ветвях схемы (рис.7). Определим количество уравнений, необходимых для решения, приняв потенциал узла 2 равным нулю. N=Y-1-Ne=3-1-1=1.

Потенциал 1-го узла равен:  $V_1 = V_2 + E_2 = 0 + 38.3 + 118.7 = 41 \cdot e^{j24}$  В.

Запишем уравнение для определения потенциала узла 3:

$$
(1/Z1+1/Z3+1/Z4)*V3-(1/Z3)*V1=J4;
$$
  

$$
(1/(j65-j20)+1/10+1/(25-j15))V3-(41ej24)/(25-j15)=-j1.63; V3=29.4ej5.3=28.8+j2.8 B.
$$

Определим напряжения между узлами:  $U_{21} = V_2 - V_1 = 0 - 38.3 - 118.7 = 41.1e^{-j156} B;$  $U_{13} = V_1 - V_3 = 38.3 + j18.7 - 28.8 - j2.8 = 9.5 + j15.9$ = $18e^{j61.2}$  B; U<sub>32</sub>=-U<sub>23</sub>=V<sub>3</sub>-V<sub>2</sub>=29.4e<sup>j5.3</sup> B.

На основании закона Ома определим токи в ветвях схемы (рис.7):

I<sub>1</sub>=U<sub>32</sub>/Z<sub>1</sub>=
$$
(29.4e^{j5.3})/45e^{j90}=0.653e^{-j84.7}
$$
 A;  
\nI<sub>2</sub>=U<sub>21</sub>/Z<sub>2</sub>= $(41.1e^{-j156})/50$ =-0.766-j0.374 A;  
\nI<sub>3</sub>=U<sub>13</sub>/Z<sub>3</sub>= $(18e^{j61.2})/10$ =0.95+j1.59 A;  
\nI<sub>4</sub>=-U<sub>32</sub>/Z<sub>4</sub>= $(29.4e^{-j174.7})/(25-j15)$ =1.032e<sup>-j142.8</sup> A.

Ток в ветви с ЭДС  $E_2$  находим по первому закону Кирхгофа:

Правильность решения проверим, составив баланс активных  $\overline{M}$ реактивных мощностей:

$$
E_2*I_e*cos(\psi_e-\psi_{je})-U_{32}*J_4*cos(\psi_u-\psi_j)=r2*I_2^2+r3*I_3^2+r4*I_2^2;
$$
  
41.1\*2.6cos(24-48.85)+29.4\*1.63cos(5.3+90)=50\*0.82<sup>2</sup>+10\*1.8<sup>2</sup>+25\*1<sup>2</sup>;

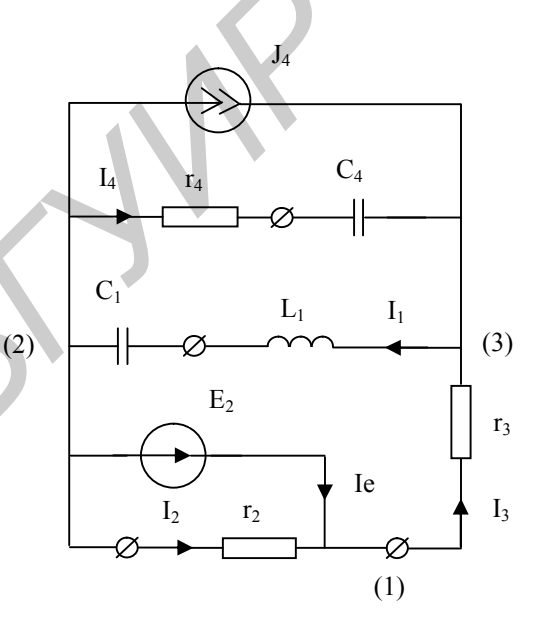

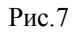

 $96.96 - 4.43 \approx 33.62 + 32.4 + 26.62$ ; 92.53 $\approx$ 92.64 Br.  $E_2*I_e*sin(\psi_e-\psi_{je})+U_{32}*J_4*sin(\psi_u-\psi_i)=X_1*I_1^2-X_4*I_4^2;$  $41.1*2.6\sin(24-48.85)+29.4*1.63\sin(5.3+90)=45*0.653^2-15*1.032^2$ ;  $-44.8+47.72 \approx 19.18-15.98$ ;  $2.92 \approx 3.2$  Bap.

#### 3. Метод контурных токов.

Метод контурных токов основан на использовании второго закона Кирхгофа. Количество уравнений, равное числу независимых контуров, определяется из уравнения N=B-Y+1-N<sub>J</sub>, где B,Y и N<sub>J</sub> - соответственно число ветвей, узлов и количество идеальных источников тока. Контуры, для которых составляются уравнения, не должны содержать ветви с источниками тока, но учет падения напряжения в этих контурах от источников тока обязателен. Для этого рекомендуется обозначать контуры, которые содержат только один источник тока. В этом случае контурный ток известен и равен по величине току источника тока. Источник тока не может быть включен в несколько KOHTVDOB.

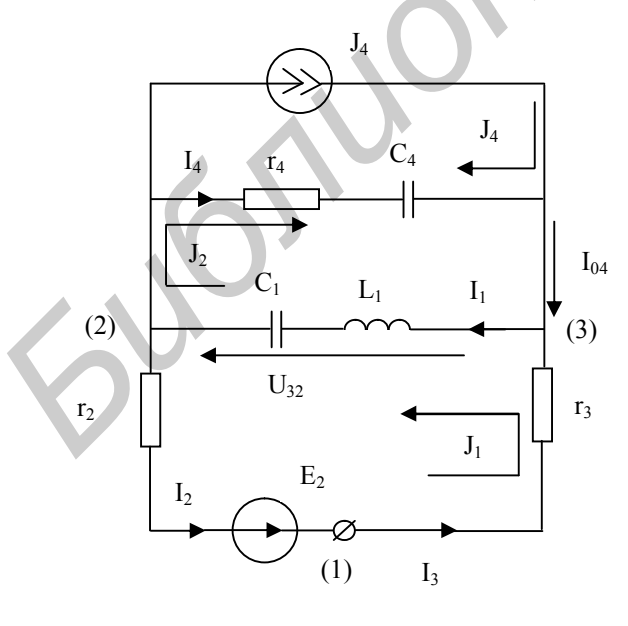

Pиc.8

 $N=B-Y+1-N<sub>I</sub>=4-2+1-1=2$ .

Пример 3. Определить токи во всех ветвях схемы (рис.8), если  $r_2 = 500M$ ;  $r_3 = 100M$ ;  $X_{L1} = 650M$ ;  $X_{C1} = 200M$ ;  $r_4 = 25$  Om;  $X_{C4} = 15$  Om;  $E_2=127$  B;  $\psi_e$ =50 град; J<sub>4</sub>=1.63 А;  $\psi_j$ =-90град.

Решение. В схеме (см. рис.8) два узла (узел 1 устранимый), четыре ветви, одна **ИЗ** которых содержит источник тока. Количество независимых контуров находим по формуле

Выбираем положительные направления контурных токов  $J_1$ ,  $J_2$ , а также известного по величине контурного тока J<sub>4</sub> (см. рис.8) и составляем уравнения:

$$
(Z_1+Z_2+Z_3)J_1+Z_1J_2=E_2;
$$
  

$$
Z_1J_1+(Z_1+Z_4)J_2-Z_4J_4=0,
$$

где Z<sub>1</sub>=j(X<sub>L1</sub>-X<sub>C1</sub>)=j(65-20)=j45=45e<sup>j90°</sup> Oм; Z<sub>2</sub>=r2=50 Oм;  $Z_3 = r3 = 10$  Om;  $Z_4 = r4 - iX_{C4} = 25 - i15 = 29.1e^{-j31^{\circ}}$  Om.

Подставим численные значения в систему уравнений:

 $(60+j45)J_1+j45*J_2=82+97.6;$ 

$$
j45*J_1+(25+j25)J_2-(25-j15)(-j1.63)=0.
$$

Отсюда  $J_1=0.88+j1.58 A$ ;  $J_2=-0.815-j2.235 A$ 

Определим токи в ветвях, исходя из известных контурных токов:

 $I_1=J_1+J_2=0.065$ -j0.655 A;  $I_2=I_3=J_1=0.88+11.58$  A;  $I_4=J_2-J_4=-0.815$ -j0.605 A.

Для проверки правильности решения составим уравнение по первому закону Кирхгофа (для узла 3):

 $I_1-I_3-I_4-J_4=0$ ;  $0.065+j0.655-0.88-j1.58+0.815+j0.605+j1.63=0+j0$ .

#### 4. Метод наложения.

В любой линейной электрической цепи токи могут быть получены как алгебраическая сумма токов, вызываемых в этой цепи каждым источником энергии в отдельности.

Пример 4. Определить токи во всех ветвях схемы (рис.9), если  $r_2 = 50$  Ом;  $r_3 = 10$  Ом;  $X_{L1} = 65$  Om;  $X_{C1} = 20$  Om;  $r_4 = 25$  Om;  $X_{C4} = 15$  Om;

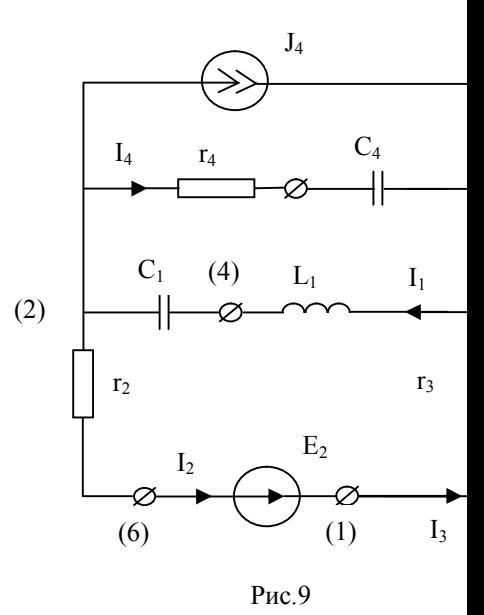

E<sub>2</sub>=127 B;  $\psi_e$ =50град; J<sub>4</sub>=1.63 A;  $\psi_i$ =-90град.

Решение. Комплексные сопротивления

ветвей (рис.9): Z<sub>1</sub>=j(X<sub>L1</sub>-X<sub>C1</sub>)=j(65-20)=j45=45e<sup>j90°</sup>Oм;

Z<sub>2</sub>=r=50 OM; Z<sub>3</sub>=r3=10 OM; Z<sub>4</sub>=r4-jX<sub>C4</sub>=25-j15=29.1e<sup>-j31°</sup> OM;

1. Определим частные слагающие токи, вызываемые источником напряжения Е<sub>2</sub>.

Разорвем ветвь с источником тока (рис.10). Входное сопротивление всей цепи

$$
Z'=Z_2+Z_3+(Z_1*Z_4)/(Z_1+Z_4)=50+10+(j45*(25-j15)/(j45+25-j15)=95.2*e^{j4.6} \text{OM}.
$$
  
Tor<sub>42</sub> 
$$
I_2'=I_3'=E_2/Z'=127*e^{j50}/95.2*e^{j4.6}=1.32*e^{j45.4} \text{ A}.
$$

Токи в 1-й и 2-й ветвях схемы (см. рис. 10) находим по правилу плеч:

$$
I_1' = I_2' * Z_4 / (Z_1 + Z_4) = 0.99 e^{-j35.7} A;
$$
  

$$
I_4' = -I_2' * Z_1 / (Z_1 + Z_4) = 1.52 e^{-j94.7} A.
$$

2. Определим частные слагающие токи, вызываемые источником тока J<sub>4</sub> (рис.11). Определим токи  $I_1$ ",  $I_2$ " и  $I_4$ " по правилу плеч:

$$
I_4" = -J_4 \frac{Z_{123}}{Z_4 + Z_{123}} = 1.21 e^{j126.7}
$$

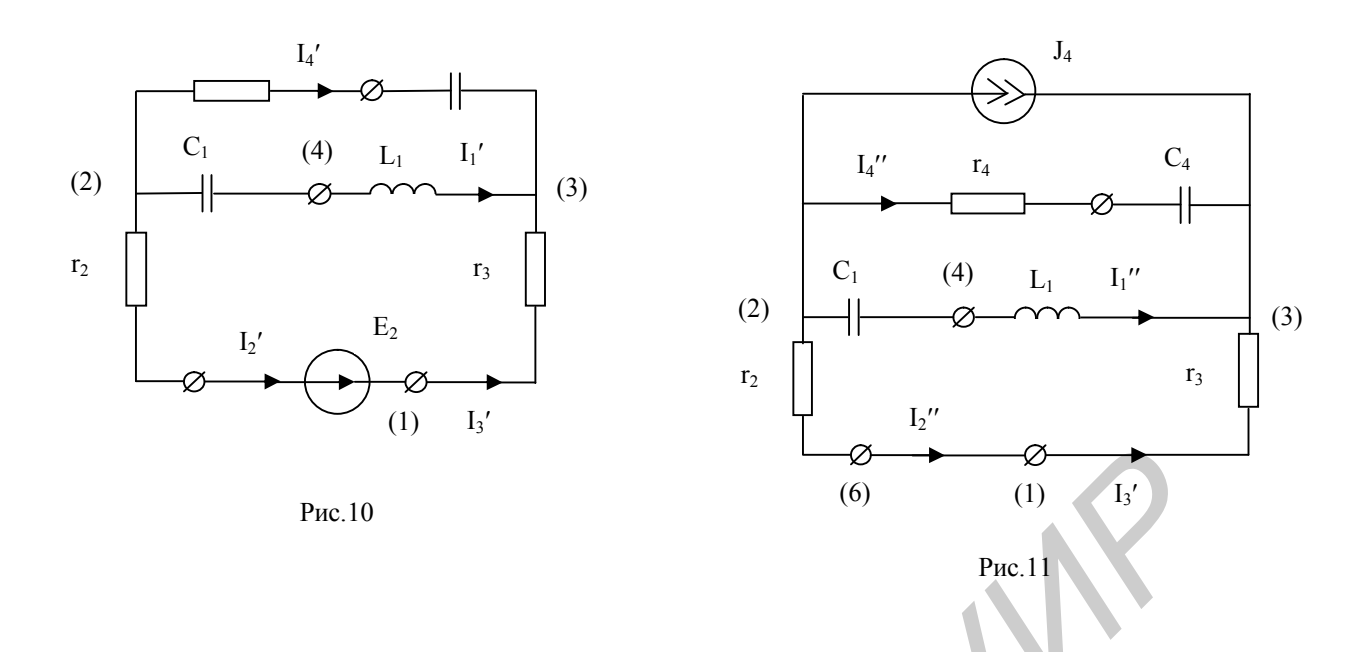

где  $Z_{123} = Z_1 * (Z_2 + Z_3) / (Z_1 + Z_2 + Z_3) = 145 * (50 + 10) / (145 + 50 + 10) = 36e^{153.13}$  Ом;

3. Найдём искомые токи в ветвях схемы (рис.9) как алгебраическую сумму частных слагающих токов:

$$
I_1=I_1`+I_1{}''=0.826-j0.577-0.766-j0.0775=0.655e^{-j84.7} A;
$$
  
\n
$$
I_2=I_3=I_2`+I_2{}''=0.926+j0.96-0.06+j0.6=1.79e^{j60.2} A;
$$
  
\n
$$
I_4=I_4`+I_4{}''=-0.126-j1.515-0.724+j0.97=1.01e^{-j147.3} A.
$$

# 5. Метод эквивалентного генератора напряжения (МЭГН).

Метод позволяет сложную электрическую схему с произвольным числом источников электрической энергии привести к схеме с одним источником, что упрощает расчет.

Для того чтобы определить ток в произвольной ветви схемы данным методом (рис.12,а), необходимо:

 $1<sub>1</sub>$ Электрическую цепь, к которой подключена данная ветвь, замением эквивалентным источником напряжения Ег, величина которого определяется напряжением на зажимах разомкнутой ветви ab (рис.12,6), а внутреннее сопротивление источника равняется входному сопротивлению пассивной цепи со стороны зажимов а и b при разомкнутой ветви ab (рис.12, в). Напряжение на разомкнутых зажимах а и b определяем любым методом расчета (напряжение холостого хода (U<sub>abxx</sub>)). При определении внутреннего сопротивления источника напряжения необходимо ветви, содержащие источники напряжения, закоротить.

 $I_{H} = U_{\text{abxx}}/(Zr + Z_{H}).$ 2. Искомый ток определяем по формуле:

Пример 5. Определить закон изменения тока в четвертой ветви МЭГН (рис.13), если

 $r_1 = r_2 = r_3 = 2$  Om;  $r_4 = 10$  OM;  $X_C = 5$  Om;  $X_I = 5$  Om;

 $J_1(t)=4.24\sin(wt+90)$  A;  $J_2(t)=2.82\sin(wt-90)$  A;  $e(t)=141\sin(wt)$  B.

Решение. Определим напряжение холостого хода при разомкнутой ветви ab (рис. 14):

$$
\text{Err} = U_{\text{m}bax} = U_{\text{m}bde} + \text{Em} + U_{\text{m}ca} = -jX_L J_{\text{m}2} + \text{Em} - jX_C J_{1\text{m}} =
$$

$$
= -j5*(-j2.82) + 141 - j5[i4.24 = 148.1 \text{ B}.
$$

Определим внутреннее сопротивление генератора (рис.15):

 $Zr = iX_L - iX_C = j5 - j5 = 0$ .

Ток в сопротивлении г<sub>4</sub> равен

$$
I_{3m} = U_{\text{mboxx}}/(Z_{\text{r}} + Z_{\text{H}}) = 148.1/(0+10) = 14.81 \text{ A}.
$$

 $i_4(t)=14.81\sin wt(A)$ . Закон изменения тока

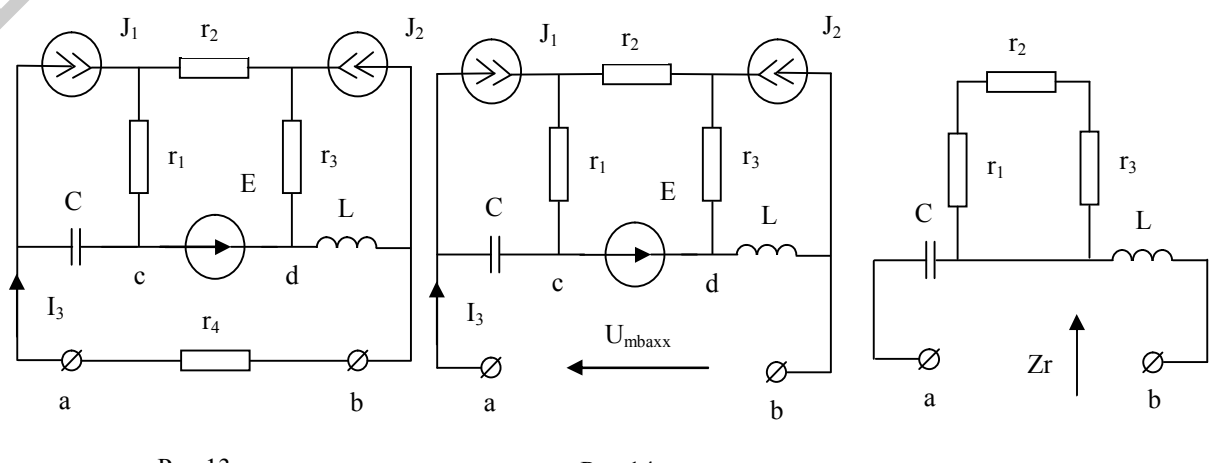

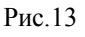

Рис.15

#### **6.Расчет индуктивно связанных электрических цепей**

Степень индуктивной связи двух элементов цепи характеризуют коэффициентом связи k, под которым понимают отношение

$$
k = M / \sqrt{L_1 \cdot L_2} = X_M / \sqrt{X_{L1} \cdot X_{L2}} < 1,
$$

где М – взаимная индуктивность элементов цепи;

 $X_w$ =wM – сопротивление взаимной индукции.

Два зажима, принадлежащие двум разным индуктивно-связанным элементам цепи, называют одноименными и обозначают одинаковыми значками (рис.16) на основании следующего правила: при одинаковом направлении токов относительно одноименных зажимов магнитные потоки самоиндукции и взаимной индукции в каждой катушке должны суммироваться.

Существуют два способа соединения двух индуктивно-связанных элементов цепи: согласное включение (рис.16,а) и встречное включение (рис.16,б). При согласном включении токи в обоих элементах цепи в любой момент времени имеют одинаковые направления относительно одноименных зажимов, поэтому магнитные потоки самоиндукции и взаимной индукции, сцепленные с каждым элементом, складываются. При встречном включении токи в обоих элементах цепи в любой момент времени имеют направления, противоположные относительно одноименных зажимов, и поэтому магнитные потоки самоиндукции и взаимной индукции, сцепленные с каждым элементом, вычитаются.  $X_s$ —wM – сопротивление взаимной индукции.<br> **Два** зажима, принадлежание двум разным индуктивно-связ<br>
элементам цепи, называют одноименными и обозначают одни<br>ак значками (рис.16) на основании спедующего правила: при одина

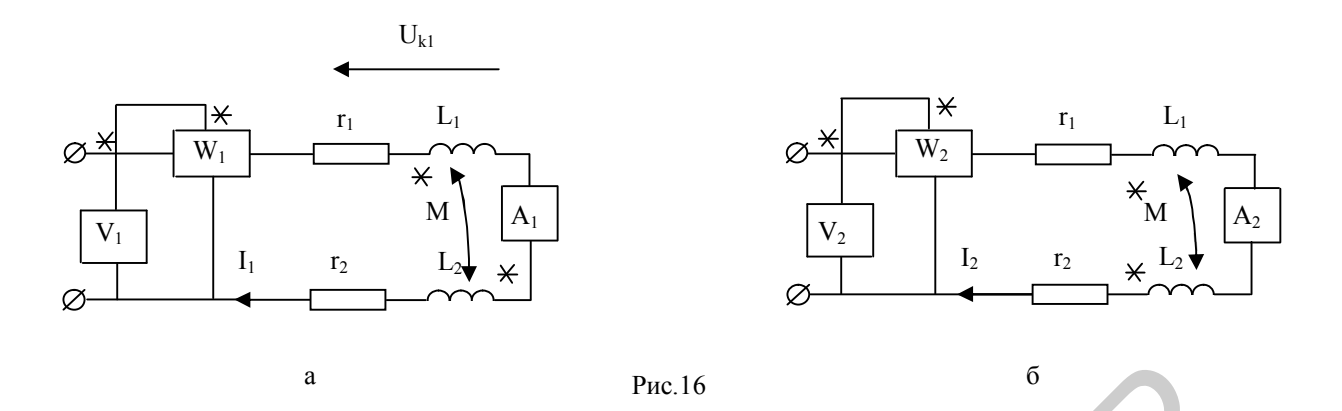

Пример 6. Показания приборов в цепи (см.рис.16,а):  $U_1$ =120 В, I<sub>1</sub>=10 A,  $P_1$ =600 Вт; в цепи (рис.16,6): U<sub>2</sub>=120 В; I<sub>2</sub>=12 A; P<sub>2</sub>=864 Вт.

Определить взаимную индуктивность катушек М, намотанных на одном сердечнике одним и тем же проводом, и напряжение на первой катушке, если частота переменного тока f=50 Гц, а коэффициент связи k=0,15.

Решение. Произвольно выбираем положительные направления токов в ветвях. На рис.16,а - согласное включение, рис.16,б - встречное. Найдем полные, активные и реактивные сопротивления схем.

$$
Z_{\text{corr}} = U_1/I_1 = 12 \text{ OM}; \quad r = P_1/(I_1)^2 = 6 \text{ OM};
$$
\n
$$
X_{\text{corr}} = wL_1 + wL_2 + 2wM = \sqrt{Z_1^2 - r^2} = 10.4 \text{ OM} - \text{corrace }} \text{BKMOV}
$$
\n
$$
Z_{\text{Bcrp}} = U_2/I_2 = 10 \text{ OM}; \quad r = P_2/(I_2)^2 = 6 \text{ OM};
$$
\n
$$
X_{\text{Bcrp}} = wL_1 + wL_2 - 2wM = \sqrt{Z_2^2 - r^2} = 8 \text{ OM} - \text{Bcrpeu} = \text{BKMOV}
$$
\n
$$
M \text{CKOMYO B3a} = \text{Mg} = \text{Mg} = \text{
$$

$$
M = (X_{corr} - X_{scrp})/4w = (10.4 - 8)/(4 * 2 * \pi * 50) = 1.91
$$
 mF<sub>H</sub>.

Найдем напряжение на первой катушке

$$
U_{k1} = z_{k1} * I = (r_1 + jw(L_1 + M)) * I = (4.48 + j(6.87 + 0.6)) * 10e^{-j60} =
$$
  
= 87.09 - j1.45 = 87.1e<sup>-j0.95</sup> B – cornache включение;  

$$
U_{k1} = (r_1 + jw(L_1 - M)) * I = (4.48 + j(6.87 - 0.6)) * 10e^{-j53.13} =
$$

=92.448+j2.14=92.47e<sup>j1.33</sup> В – встречное включение,

где X<sub>1</sub>=6,87 Ом, X<sub>2</sub>=2,33 Ом находим из уравнения X<sup>2</sup>-9,2X+X<sub>m</sub><sup>2</sup>/k<sup>2</sup>=0 реактивные сопротивления катушек;

 $r_1 = r^*X_1/(X_1+X_2) = 6*6.87/(6.87+2.33) = 4.48$  OM - активное сопротивление первой катушки;

$$
\varphi_{\text{corr}} = \arctg(X_{\text{corr}}/r) = \arctg(10.4/6) = 60^{\circ};
$$

 $\varphi_{\text{term}}$ =arctg( $X_{\text{term}}/r$ )=arctg(8/6)=53.13°.

## Численные методы анализа

Многие неявные метолы численного решения дифференциальных уравнений, записанных в форме Коши, можно представить в обобщенном виде

$$
X_{n+1} = \sum_{i=0}^{m} a_i \cdot (X_n)_i + h \sum_{i=-1}^{m} b_i \cdot [(\frac{dX}{dt})_n]_i
$$

где  $X_{n+1} = X[(n+1)*h]$  – матрица-столбец переменных состояния для момента времени  $t = (n+1)*h$ ;  $X_n = X(n*h) - \text{матрица-столбец переменных составения для }$ предыдущего шага  $t = n^*h$ .

Первое слагаемое есть линейная комбинация переменных X(t), моменты времени которых предшествуют моменту времени искомой величины. Второе слагаемое - линейная комбинация производных в соответствующие моменты времени.

Перепишем уравнение в виде

$$
X_{n+1} = \sum_{i=0}^{m} a_i \cdot (X_n)_i + h \sum_{i=0}^{m} b_i \cdot [(\frac{dX}{dt})_n]_i + h \cdot b_{-1} \cdot (\frac{dX}{dt})_{n+1}
$$

При  $a_0 = 1$ ,  $a_i = b_i = 0$  для i>0,  $b_0 = b_{-1} = 1/2$  получим расчетную формулу метода трапеций

$$
X_{n+1} = X_n + (h/2)[(dX/dt)_n + (dX/dt)_{n+1}].
$$

При численных методах решения дифференциального уравнения интегрирование осуществляется по шагам, причем на первом шаге переменные состояния определяются из схемы до коммутации, а на каждом n-м шаге они вычисляется в результате расчета цепи на предылущем шаге.

Решение системы дифференциальных уравнений численными методами можно осуществить по разному  $[1,3,11]$ :

 $1<sub>1</sub>$ По эквивалентным схемам, составленным для любого неявного метода интегрирования дифференциальных уравнений;

 $\overline{2}$ . Интегрированием дифференциальных уравнений, составленных методом переменных состояния в форме Коши для любого неявного метода.

## Эквивалентные схемы электрической цепи

Рассмотрим индуктивный элемент электрической цепи (рис.17,а). Напряжение на зажимах индуктивности при L = const характеризуется скоростью изменения потокосцепления во времени и равно

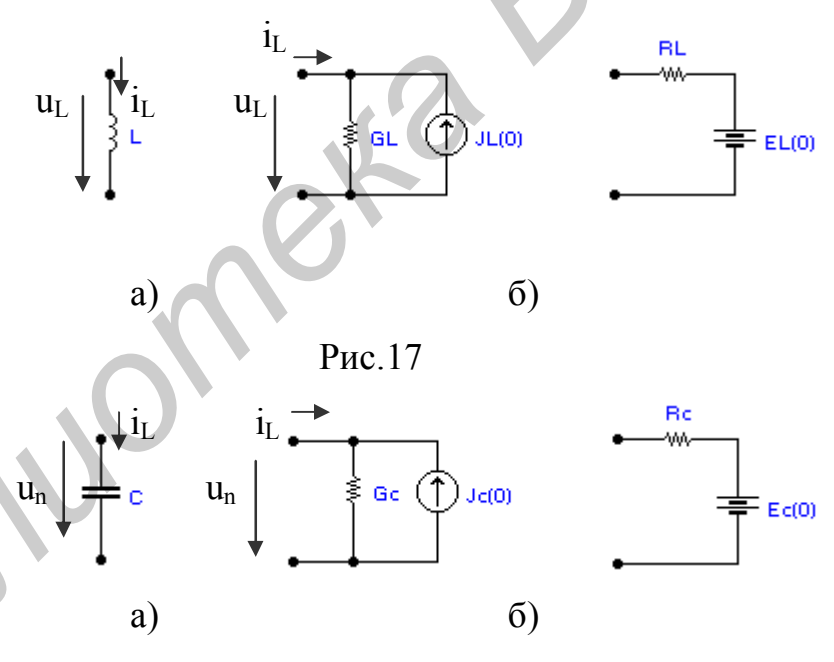

$$
u_{L}(t) = d\psi/dt = L * di/dt.
$$

Рис.18

Производная от тока в линейной индуктивности  $di/dt = u_{I}(t)/L$ .

Заменим переменную Х переменной і в формуле трапеций, получим  $i_{n+1} = i_n + (h/2)[(di/dt)_n + di/dt)_{n+1}] = i_n + (h/2)[u_{Ln}/L + u_{L(n+1)}/L] = i_n + (h/2L)[u_{Ln} + u_{Ln+1}].$ 

Отношение h/2L заменим проводимостью G<sub>L</sub>, а найденное значение тока идеальным источником тока  $J_n = i_n + G_L * u_{Ln}$ , получим эквивалентную схему замещения индуктивного элемента (рис.17,6).

Таким образом, ток в индуктивной ветви на втором и последующих шагах определяется из выражения

$$
i_{n+1} = J_n + G_L * u_{Ln+1} = (E_n + u_{Ln+1})/R_L,
$$

где  $G_L = 1/R_L = h/2L$ ;  $J_n = i_n + G_L * u_{Ln} = E_n/R_L$ .

Аналогично для емкостного элемента (рис.18,а). Напряжение на зажимах конденсатора связано с током выражением

$$
u = (1/C)\int i^* dt.
$$

Производная от напряжения на зажимах линейной емкости равна

 $du/dt = i_c/C$ .

Заменим переменную Х переменной и, получим

$$
u_{n+1} = u_n + h[(du/dt)_n + (du/dt)_n + 1]/2 = u_n + (h/2C)(i_n + i_{n+1}) =
$$
  
= E\_n + R\_c \* i\_{n+1} = (J\_n + i\_{n+1})/G\_c,

где  $E_n = u_n + R_c * i_n = J_n / G_c$ ;  $R_c = 1 / G_c = h / 2C$ .

Эквивалентная резистивная схема емкостного элемента приведена на Напряжение на емкости на втором и последующих шагах рис.18,б. определяется из выражения

$$
u_{n+1}=E_n+R_c*{\bf i}_{n+1}=(J_n+{\bf i}_{n+1})/G_c,
$$

а ток в ветви с емкостью найдем по формуле

 $i_{n+1} = J_n + G_c * u_{n+1}$ .

Методика расчета для эквивалентных схем.

 $1.1$ Выбирается шаг интегрирования на каждом интервале времени для обеспечения заданной точности решения.

2. Каждый элемент С и L заменяется соответствующей эквивалентной резистивной схемой, в которой источники соответствуют моменту времени t<sub>n</sub>  $=n*h$ .

3. На каждом шаге вычисляются искомые переменные и новые параметры зависимых источников (для нелинейных схем пересчитываются также R<sub>L</sub> и R<sub>c</sub>). Результаты расчета заносятся в таблицу или выводятся в виде графика.

Преимущества данной методики. Система дифференциальных уравнений заменяется алгебраической, и на каждом этапе расчета меняется только шаг интегрирования и параметры источников эквивалентных схем для линейных цепей, что существенно упрощает расчет. Метод применим и для нелинейных схем, при этом пересчитываются  $R_c$  и  $R_L$  на каждом шаге вычислений. Точность расчета увеличивается при уменьшении шага h или использовании неявного метода более высокого порядка, но при этом увеличивается время счета. Неявные методы устойчивы при любом шаге.

# **Интегрированием дифференциальных уравнений, составленных методом переменных состояния**

Метод переменных состояния, наиболее универсальный метод расчета электрических цепей, используется для расчета цепей высокого порядка, когда применение других методов нецелесообразно. Он основан на решении дифференциальных уравнений первого порядка, записанных в форме Коши. Аналитическое решение уравнений состояния для сложных линейных цепей сопряжено с большими трудностями, а для нелинейных цепей – невозможно. использовании неявного метода более высокого порядка, но при<br> **Интегрированием инференциальных уравнений, составлением методом иеременных состояния инференциальных уравнений, составлением методом иеременных состояния мет** 

Интегрирование дифференциальных уравнений, составленных методом переменных состояния в форме Коши, на практике выполняется численными методами на ПЭВМ, при этом значения искомых величин в начальный момент времени t=0 должны быть известны.

Дифференциальные уравнения состояния в матричной форме имеют вид

$$
d\mathbf{X}(t)/dt = \mathbf{A}\mathbf{X}(t) + \mathbf{B}\mathbf{V}(t),
$$

где  $X(t)$  матрица-столбец (размера  $n \times 1$ ) переменных состояния;  $V(t)$  – матрицастолбец (размера m1) источников; **А** – квадратная матрица порядка n; **В** – матрица размера n×m. Элементы этих матриц определяются топологией и параметрами цепи.

Переменными состояния в электрической цепи являются токи  $i_L$  и напряжения u<sub>c</sub>, так как они определяют энергетическое состояние цепи.

Подставим в расчетную формулу метода трапеций уравнения переменных состояния для n-го и (n-1)-го шагов, получим

$$
\mathbf{X}_{n+1} = \mathbf{X}_n + (h/2)\mathbf{A}(\mathbf{X}_n + \mathbf{X}_{n+1}) + (h/2)\mathbf{B}(\mathbf{V}_n + \mathbf{V}_{n+1}).
$$

Окончательно имеем

$$
\mathbf{X}_{n+1} = \left[\mathbf{1}-(h/2)\mathbf{A}\right]^{-1}\left[\mathbf{1}+(h/2)\mathbf{A}\right]\mathbf{X}_{n} + (h/2)\left[\mathbf{1}-(h/2)\mathbf{A}\right]^{-1}\mathbf{B}(\mathbf{V}_{n}+\mathbf{V}_{n+1}).
$$

Эта формула непосредственно дает возможность определять последующие значения переменных состояния по найденным на предыдущем шаге. Метод трапеций устойчив при любом шаге, поэтому выбор шага диктуется только необходимой точностью расчета.

Система алгебраических уравнений в матричной форме для остальных токов и напряжений электрической цепи имеет вид

$$
\mathbf{Y}(t) = \mathbf{F}\mathbf{X}(t) + \mathbf{D}\mathbf{V}(t),
$$

где  $Y(t)$  – матрица-столбец размера  $|x|$ ; **F** и **D** – матрицы связи (соответственно размера  $l \times n$  и  $l \times m$ ).

**Пример 7.** В схеме рис.19, а рассчитать токи  $i_1$ ,  $i_2$ ,  $i_3$  и напряжение  $u_c$ . Решение. Начальные условия: i<sub>3</sub>(0) = 0 и u<sub>c</sub>(0) = v<sub>3</sub>(0) = 0.

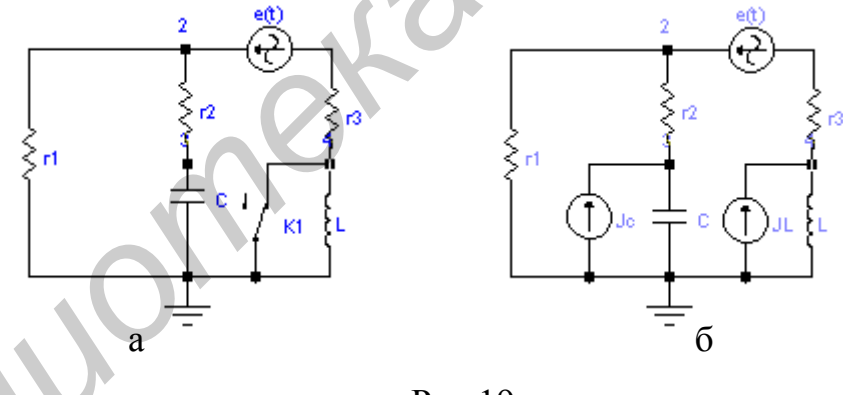

 $P<sub>MC.19</sub>$ 

Задаемся шагом h и интервалом времени  $T_u = 5 * \tau$ . Находим параметры эквивалентной резистивной схемы замещения (см.рис.19,6):

$$
G_1 = 1/R_1
$$
;  $G_2 = 1/R_2$ ;  $G_3 = 1/R_3$ ;  $G_c = 2C/h$ ;  $G_L = h/2L$ ;  $G_{2c} = G_2 + G_c$ ;  
 $G_{3L} = G_L + G_3$ .

Для момента времени t =0 определяем  $i_1(0)$ ,  $i_2(0)$ 

$$
i_2(0) = [ R_1 i_3(0) - u_c(0)] / (R_1 + R_2); \quad i_1(0) = i_3(0) - i_2(0); \quad u_2(0) = u_c(0) + R_2 i_2(0);
$$
  

$$
u_3(0) = u_c(0); \quad u_4(0) = u_2(0) - e(0) + R_3 i_3(0);
$$

Определяем параметры источников эквивалентных схем.  $J_c(0) = i_2(0) + G_c * u_3(0)$ ;

 $J_L(0) = i_3(0) - G_L * u_4(0)$ . Запишем уравнения по методу узловых напряжений для следующего шага:  $(G_1 + G_2 + G_3)^* u_2 - G_2^* u_3 - G_3^* u_4 = G_3^* e(h)$ ;  $-G_2*u_2+(G_2+G_c)*u_3=J_c;$  $-G_3*u_2+(G_3+G_1)*u_4=J_1-G_3*e(h).$ Находим потенциалы узлов:  $u_2(h) = [y_4e(h) + P_1 + Q_1]/y_5$ ;  $u_3(h) = [Jc(0) + G_2 * u_2(h)]/G_{2c}$ ;  $u_4(h) = {J_L(0)+G_3[u_2(h)-e(h)]}/G_{3L}$ где  $y_4 = G_3 * G_L * G_{2c}$ ;  $P_1 = G_{3L} * G_2 * J_c(0)$ ;  $Q_1 = G_3 * G_{2c} * J_c(0)$ ;  $y_5 = y_4 + G_1 * G_{3L} * G_{2c} +$ 

 $+G_2*G_{31}*G_c.$ 

По закону Ома определяем токи в ветвях

$$
i_3(h) = G_3 * [e(t) - u_2(h) + u_4(h)]; i_2(h) = G_2 * [u_2(h) - u_3(h)]; i_1(h) = i_3(h) - i_2(h).
$$

Находим параметры источников для следующего момента времени:

 $J_c(h) = i_2(h) + G_c * u_3(h);$   $J_L(h) = i_3(h) - G_L * u_4(h).$ 

Расчет повторяется до момента времени t = T.

Составим уравнения состояния для цепи (см. рис.20), в которой ток із представлен источником тока i<sub>3</sub>(t), а напряжение  $u_c$  - источником напряжения  $u_c(t)$ . Методом наложения определим ток в ветви с емкостью  $i_2(t)$  и напряжение u<sub>I</sub>(t) на каждом шаге вычислений:

$$
i_2(t) = [R_1/(R_1 + R_2)]i_3(t) - [1/(R_1 + R_2)]u_c(t);
$$
  
\n
$$
u_L(t) = [-(R_1R_2 + R_1R_3 + R_2R_3)/(R_1 + R_2)]i_3(t) - [R_1/(R_1 + R_2)]u_c(t) + e(t).
$$

Учитывая, что  $i_2(t)$  = Cdu<sub>c</sub>(t)/dt, u<sub>L</sub>(t) = Ldi<sub>3</sub>(t)/dt, получим:

$$
di_3(t)/dt = [-(R_1R_2 + R_1R_3 + R_2R_3)/L(R_1 + R_2)]i_3(t) - [R_1/L(R_1 + R_2)]u_c(t) + e(t)/L;
$$
  
\n
$$
du_c(t)/dt = [(R_1/C(R_1 + R_2)]i_3(t) - [1/C(R_1 + R_2)]u_c(t) + 0*e(t).
$$

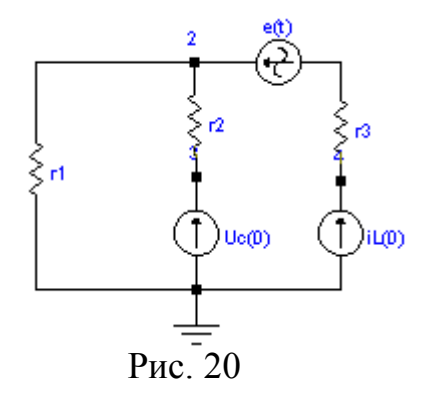

В матричной форме это уравнение имеет вид

 $dX(t)/dt = AX(t) + BV(t),$ 

$$
\begin{aligned}\n\text{rge} \quad \mathbf{d} \mathbf{X}(t)/\mathbf{d}t &= \left\| \begin{array}{c} \mathrm{di}_{3}(t)/\mathbf{d}t \\ \mathrm{du}_{c}(t)/\mathbf{d}t \end{array} \right\|; \quad \mathbf{A} = \left\| \begin{array}{cc} a_{11} & a_{12} \\ a_{21} & a_{22} \end{array} \right\|; \quad \mathbf{X}(t) = \left\| \begin{array}{c} i_{3} \\ u_{c} \end{array} \right\|; \quad \mathbf{V}(t) = \mathbf{e}(t); \quad \mathbf{B} = \\
\left\| \begin{array}{c} b_{11} \\ b_{21} \end{array} \right\|; \quad a_{11} = -(R_{1}R_{2} + R_{1}R_{3} + R_{2}R_{3}) / [L(R_{1} + R_{2})]; \quad a_{12} = -R_{1} / [L(R_{1} + R_{2})]; \\
a_{21} = R_{1} / [C^{*}(R_{1} + R_{2})]; \quad a_{22} = -1 / [C^{*}(R_{1} + R_{2})]; \quad b_{11} = 1/L; \quad b_{21} = 0.\n\end{aligned}
$$

Рассчитаем матрицы, входящие в уравнение, записанное по методу трапеций: 

$$
\mathbf{X}_{n+1} = \begin{bmatrix} 1 - (h/2) \mathbf{A} \end{bmatrix}^{-1} \begin{bmatrix} 1 + (h/2) \mathbf{A} \end{bmatrix} \mathbf{X}_{n} + (h/2) \begin{bmatrix} 1 - (h/2) \mathbf{A} \end{bmatrix}^{-1} \mathbf{B} (\mathbf{V}_{n} + \mathbf{V}_{n+1}),
$$
  
\n
$$
\text{rge } \mathbf{X}_{n+1} = \begin{vmatrix} i_{3n+1} \\ u_{cn+1} \end{vmatrix}; 1 = \begin{vmatrix} 1 & 0 \\ 0 & 1 \end{vmatrix}; \mathbf{X}_{n} = \begin{vmatrix} i_{3n} \\ u_{cn} \end{vmatrix}; \mathbf{V}_{n} + \mathbf{V}_{n+1} = e_{n+1} + e_{n}; \qquad \mathbf{I} = \begin{vmatrix} a_{11} & a_{12} \\ a_{21} & a_{22} \end{vmatrix} = e_{n+1} + e_{n+1} + e_{n+
$$

Ток i<sub>3n+1</sub> и напряжение u<sub>cn+1</sub> найдем из выражения:

$$
\mathbf{X}_{n+1} = \begin{vmatrix} i_{3n+1} \\ u_{cn+1} \end{vmatrix} = \mathbf{J} \times \mathbf{I} \times \mathbf{X}_n + \frac{h}{2} \mathbf{J} \times \mathbf{K} = \mathbf{L} \times \mathbf{X}_n + \mathbf{M} = \begin{vmatrix} l_{11} & l_{12} \\ l_{21} & l_{22} \end{vmatrix} \begin{vmatrix} i_{3n} \\ u_{cn} \end{vmatrix} + \begin{vmatrix} m_{11} \\ m_{21} \end{vmatrix},
$$

TO ECTS  $i_{3n+1} = l_{11}i_{3n} + l_{12}u_{cn} + m_{11}$ ,  $u_{cn+1} = l_{21}i_{3n} + l_{22}u_{cn} + m_{21}$ .

Далее решение повторяем для следующего шага. Продолжая решение, получим таблицу искомых переменных для h, 2h, 3h и т.д.

Ниже приведена программа на языке Паскаль. Подпрограмма grafm выводит графики i<sub>3</sub>(t) и u<sub>c</sub>(t) (см. рис.21).

Результаты расчета сведены в табл.1. Сравнение значений i3 и uc, рассчитанных аналитическими методами и численными методами показывает, что метод трапеций дает погрешность не более 1% для выбранного шага.

## **BEGIN**

Start:

```
write (' Число шагов: '); REPEAT read (y7); UNTIL y7>1;
write(' CompormBJHMP R1 = '); read(R2);
```

```
write(' CompormBJEMR 2 = '); read(R3);write(' EMKOCTb C = '); read(C);
    write(' Mндуктивность L = '); read(L);
    write('uc(0) ='); read(uc[0]);write(' iL(0) = '); read(iL[0]);
  k7:=0; pi:=2*arctan(1/0.00000000001);
  i:=0; h:=0.00003; R1:=100; Rc:=h/(2*C); RL:=2*L/h;
  y1:=1/R1; y2:=1/R2; y3:=1/R3; yc:=1/Rc; yL:=1/RL;
  y2c:=y2+yc; y3L:=y3+yL; t:=0; w:=10000;
  y4:=y2c*y3*y3L-y3*y3*y2c;y5 := (y1+y2+y3) * y2c * y3L-y2*y2*y3L-y3*y3*y2ce[0] := 100*sin(w*t); i3[0]:=iL[0];
  v11:=-103.79*3.14159/180;v12:=-71.13*3.14159/180;ucc[0]:=27.25*sin(w*t+v11);i3c[0]:=0.3237*sin(w*t+v12);uLc[0]:=w*L*0.3237*sin(w*t+v12+pi/2);i2[0]: = (i3[0]*R1-uc[0])/(R1+R2);
  v3[0]:=uc[0];v2[0]:=v3[0]+R2*12[0];v4[0]:=v2[0]-e[0]+R3*13[0];JLI[0]:=13[0]-v4[0]/RL; Jc[0]:=uc[0]/Rc+12[0];
  i1[0]; = i3[0]-i2[0];a11:=- (R1*R2+R1*R3+R2*R3) / ((R1+R2)*L); a12:=-R1/((R1+R2) * L);a21:=R1/((R1+R2)*C); a22:=-1/((R1+R2)*C); b11:=1/L;b21 := 0.0;i11:=1+h*al1/2; i22:=1+h*al2/2; i12:=h*al2/2;
```

```
i21 := h * a21/2;
```

```
j11:=1-h*a11/2; j22:=1-h*a22/2; j12:=-h*a12/2; j21:=-h*a21/2;
      od:=j11*j22-j21*j12; j11:=(1-h*a22/2)/od; j22:=(1-
   h*a11/2)/od;
     j12 := (h * a12/2) / od; j21 := (h * a21/2) / od; l11:=j11*i11+j12*i21; l12:=j11*i12+j12*i22;
         l21:=j21*i11+j22*i21; l22:=j21*i12+j22*i22; 
     iL[0]:=i3[0]; uc[0]:=uc[0];\text{written}() = \text{etc.} = 100 \sin(10000t) \text{ mB}writeln('-------------
   ------------');
      writeln(' 
   t','iL':9,'i3':9,'i3c':9,'uc':9,'v3':9,'ucc':8);
     writeln('------------------');
   writeln(t:10:5,iL[0]:9:5,i3[0]:9:5,i3c[0]:9:5,uc[0]:7:2,v
   3[0]:7:2,ucc[0]:7:2); For i:=1 to y7 do 
      Begin 
        t:=t+h;e[i]:=100*sin(w*t);P1:=y2*y3L*Jc[i-1];Q1:=y3*y2c*JL[i-1];v2[i]:=(y4*e[i]+P1+Q1)/y5;v3[i]:=(Jc[i-1]+v2*v2[i])/v2c;v4[i]:=(JL[i-1]+y3*(v2[i]-e[i]))/y3L;ucc[i]:=27.25*sin(w*t+v11);i3c[i]:=0.3237*sin(w*t+v12);uLc[i]:=w*L*0.3237*sin(w*t+v12+pi/2);i2[i]:=y2*(v2[i]-v3[i]);i3[i]:=y3*(e[i]-v2[i]+v4[i]);121:=j21*i11+j22*i21; 122:=j21*i12+j22*i22;<br>
iL[0]:=i3[0]; wc[0]:=wc[0];<br>
writeln(' ett) = 100sin(10000t) man<sub>1</sub><br>
writeln('<br>
t','iL':9,'i3':9,'i3d':9,'uc':9,'u3':9,'ucc':8);<br>
writeln('<br>
t','iL':9,'i3':9,'i3d':9,'uc':9,'u3'
```
 $i1[i]:=i3[i]-i2[i];$  $Jc[i]:=i2[i]+v3[i]/Rc;$  $JL[i]:=i3[i]-v4[i]/RL;$  $k11:=b11*(e[i-1]+e[i])$ ;  $k21:=b21*(e[i-1]+e[i])$ ;  $m11:=$  $111*$  $iL[i-1]$ ;  $m12:=$  $112*$  $uc[i-1]$ ;  $b12:=h*(i11*k11+i12*k21)/2;$  $b22:=h*(121*k11+122*k21)/2;$  $iLI[i]:=111*iLI[i-1]+112*uc[i-1]+b12;$  $uc[i]:=121*iL[i-1]+122*uc[i-1]+b22;$ writeln(t:10:5, iL[i]:9:5, i3[i]:9:5, i3c[i]:9:5, uc[i]:7:2, v  $3[i]:7:2$ ,  $ucc[i]:7:2$ ; end;  $t := 0;$  $ummax;$  qrafm; END.

 $.130E + 01$  $u(t) * --- > -4.260E+01$  $0.000E + 00$ 2.130E+01 4.260E+01  $i(t)$  + --->  $-6.000E - 01$  $-3.000E - 01$  0.000E+00 3.000E-01 6.000E-01  $U$  (mB.);  $t$  (c)  $+ - - - - 0.00000$  $-0.500$  $-0.252$ 0.00003  $0.858$  $0.00006$ 3.322 0.00009 7.216  $0.00012$ 12.295 0.00015 18.090  $0.00018$ 23.995  $0.00021$  $* +$ 

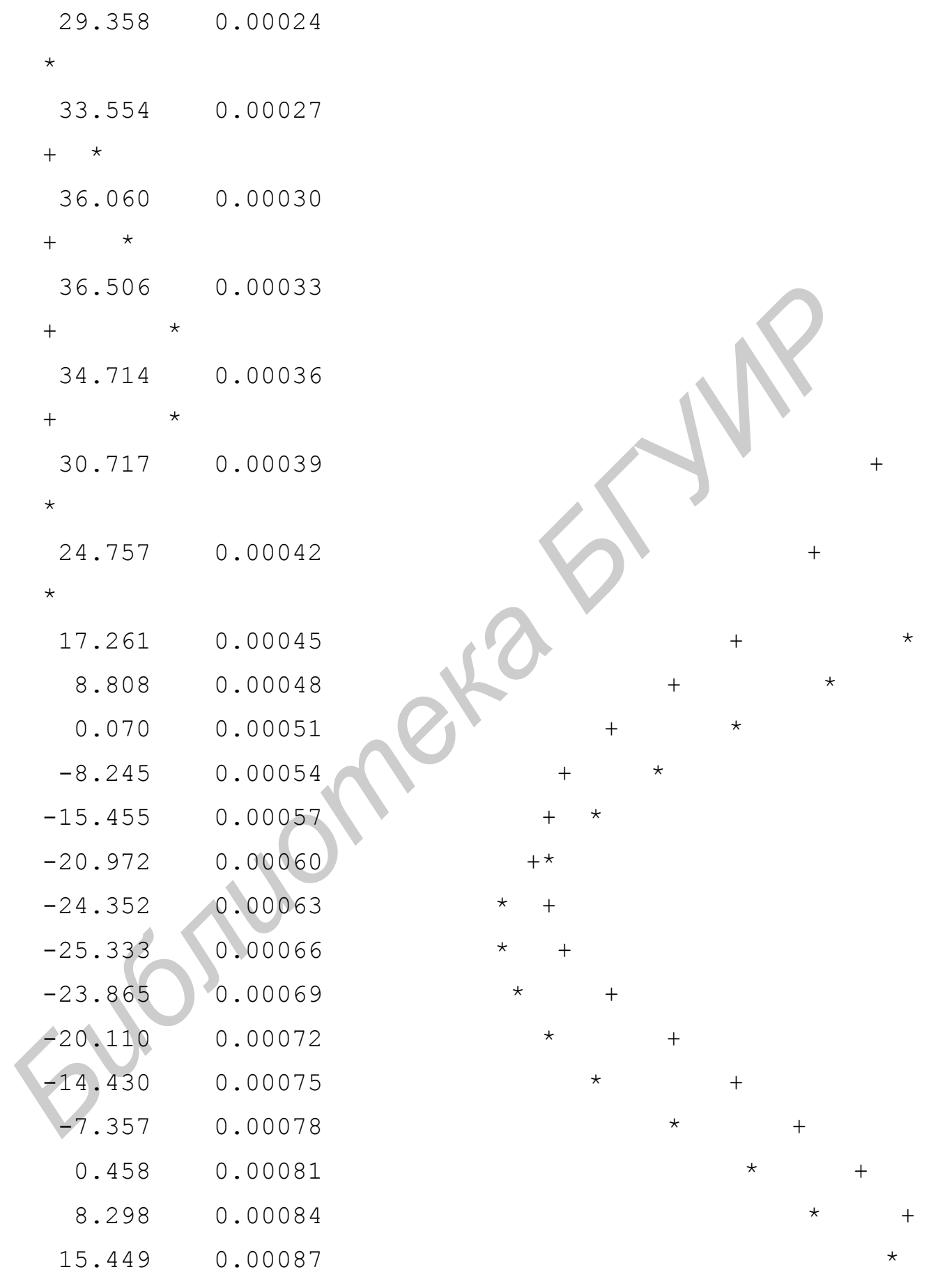

+

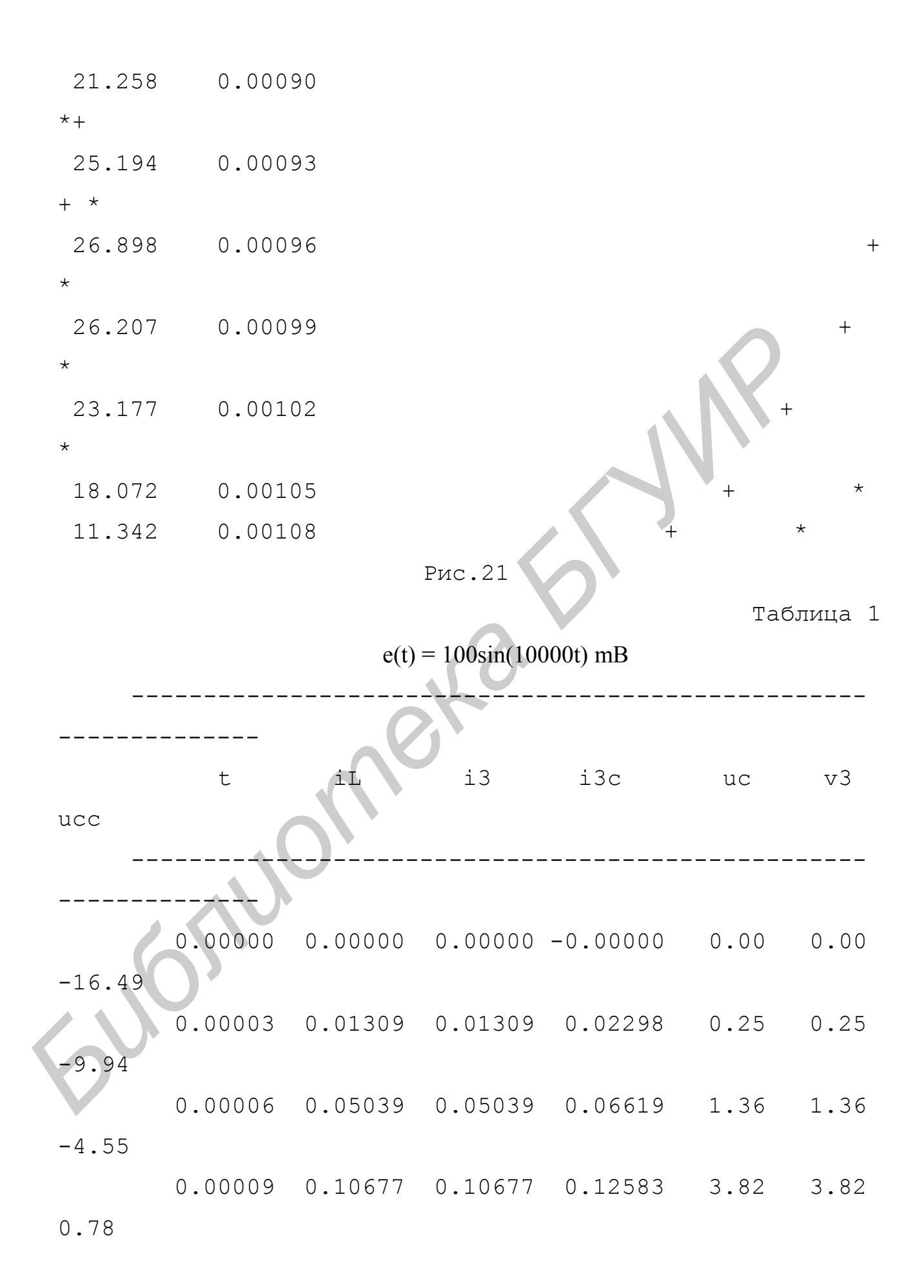

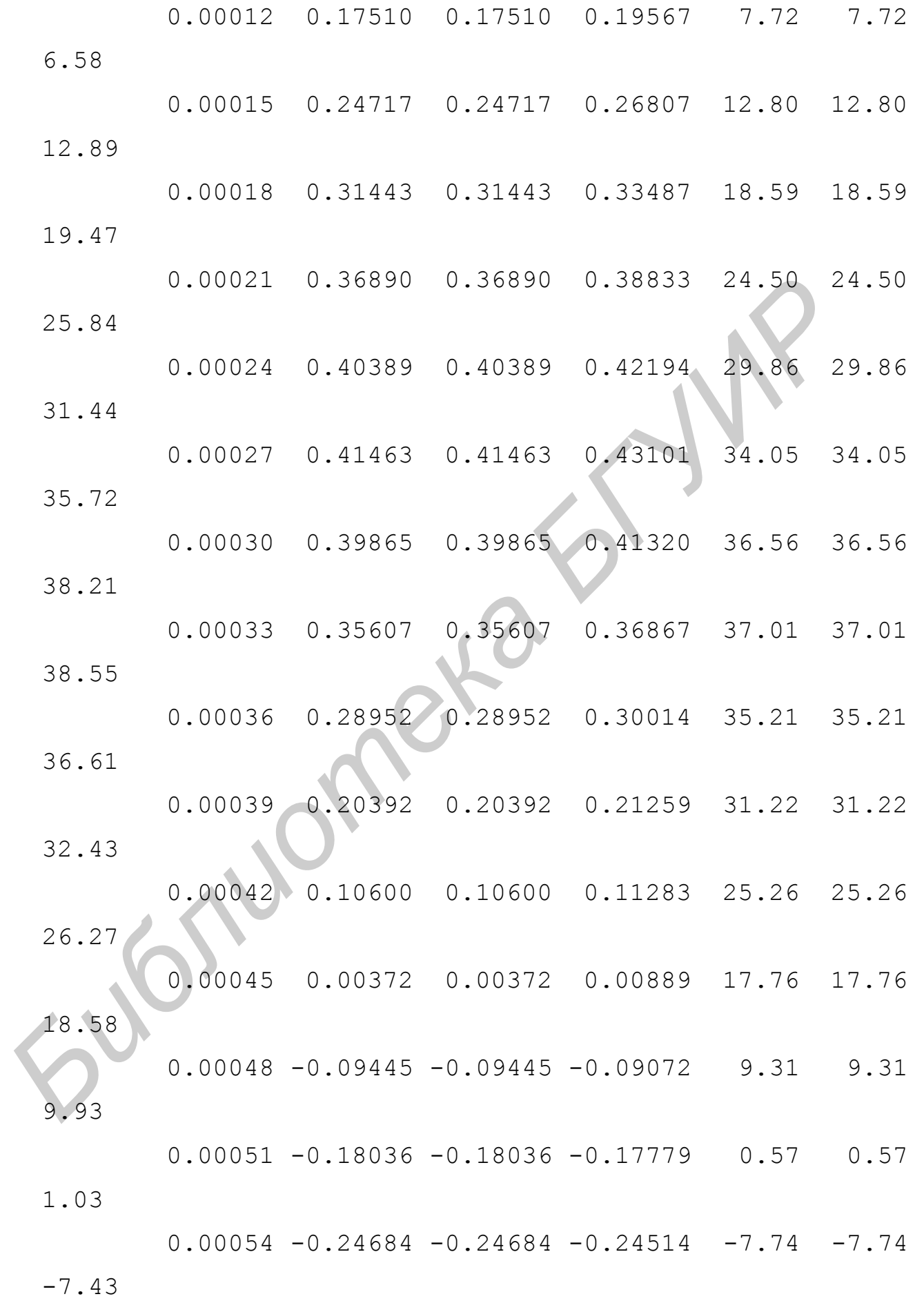

 $0.00057 - 0.28841 - 0.28841 - 0.28725 - 14.95 - 14.95$ -14.75 0.00060 -0.30174 -0.30174 -0.30083 -20.47 -20.47 -20.34  $0.00063 - 0.28598 - 0.28598 - 0.28504 -23.85 -23.85$ -23.75  $0.00066 - 0.24282 - 0.24282 - 0.24164 - 24.83 - 24.83$ -24.73 0.00069 -0.17638 -0.17638 -0.17479 -23.36 -23.36 -23.24  $0.00072 -0.09281 -0.09281 -0.09072 -19.61 -19.61$ -19.43 0.00075 0.00024 0.00024 0.00284 -13.93 -13.93 -13.69 0.00078 0.09430 0.09430 0.09735 -6.86 -6.86 -6.55 0.00081 0.18081 0.18081 0.18420 0.96 0.96 1.32 0.00084 0.25195 0.25195 0.25549 8.80 8.80 9.21 0.00087 0.30123 0.30123 0.30473 15.95 15.95 16.38 0.00090 0.32418 0.32418 0.32741 21.76 21.76 22.19 0.00093 0.31866 0.31866 0.32143 25.69 25.69 26.10 0.00096 0.28510 0.28510 0.28723 27.40 27.40 27.76 0.00099 0.22644 0.22644 0.22780 26.71 26.71 26.99 *B*<sub>1</sub> (1,00066 -0.24282 -0.24282 -0.24164 -24.83 -2:<br>  $-24.73$ <br>  $0.00069 -0.17638 -0.17638 -0.17479 -23.36 -22.$ <br>  $-23.24$ <br>  $0.00072 -0.09281 -0.09281 -0.09902 -19.61 -12.$ <br>  $-19.43$ <br>  $0.00075$  0.00024 0.00024 0.0024 -13.93 -1:<br>  $-$ 

0.00102 0.14786 0.14786 0.14839 23.68 23.68 23.87

## ЧАСТОТНЫЕ ХАРАКТЕРИСТИКИ ЛИНЕЙНЫХ ЦЕПЕЙ

В радиотехнике и автоматике, измерительной и вычислительной нашли широкое применение четырехполюсники (элемент цепи, технике имеющий две пары доступных зажимов), представленных на рис.22. Четырехполюсники выполняют разнообразные функции: выделение  $\mathbf{M}$ преобразование полезного сигнала, устранение помех и наволок  $\overline{B}$ электрических цепях, анализ частотного спектра сигналов и ШУМОВ, амплитудно-частотных характеристик коррекцию высококачественных устойчивости усилителей обеспечение систем  $\overline{M}$ автоматического регулирования.

Числовой характеристикой нагруженного четырехполюсника являются которые определяются соотношениями между передаточные функции, комплексными аплитудами  $U_1, U_2, I_1, I_2$ .

Коэффициент усиления (передачи) напряжения - безразмерное число  $K_{\rm u}$ =U<sub>2</sub>/U<sub>1</sub>, коэффициент усиления (передачи) тока – безразмерное число  $K_i = I_2/I_1$ , передаточная проводимость  $Y = I_2/U_1$ , передаточное сопротивление Z =  $U_2/I_1$ .

Все они зависят от частоты. В общем случае функция К(јф) может быть представлена в показательной форме

$$
K(j\omega) = |K(j\omega)| e^{j\Psi(\omega)}
$$

 $\vert K(j\omega) \vert$  – амплитудно-частотная характеристика цепи (АЧХ), для гле измерения которой используют логарифмические единицы – децибелы:  $20\lg |K(i\omega)|$  дБ;  $\Psi(\omega)$  – фазочастотная характеристика цепи (ФЧХ).

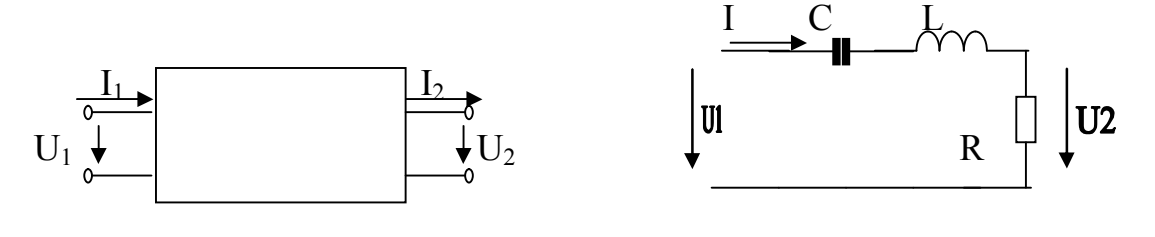

## Рис. 22

 $P$ ис. 23

Для АЧХ типичной является область частот, в которой К почти не зависит от частоты и обозначается К<sub>0</sub>. Такие цепи называются фильтрами. Чаще всего на АЧХ по вертикальной оси используют относительный масштаб, откладывая относительное усиление y=K/K<sub>0</sub>. Такая AЧX y(f) называется нормированной. Для оценки избирательности контура вводится понятие полосы пропускания П<sub>а</sub>. Полоса пропускания - область частот, в пределах которой АЧХ составляет не менее 0,.707 своего максимального значения, т. е.

$$
\Pi_{\rm a} = f_2 - f_1 \cong 2\Delta f = f_{\rm o}/Q,
$$

где f<sub>1</sub> и f<sub>2</sub> нижняя и верхняя граничные частоты полосы пропускания.

Вследствие спада усиления и нелинейности ФЧХ на краях полосы пропускания амплитуда и время прохождения спектральных составляющих сложного сигнала различны. Это приводит к искажениям формы сигнала, которые называются амплитудно-частотными и фазовыми. Частотные и фазовые искажения называются линейными, так как создаются емкостями и индуктивностями схемы, которые являются линейными элементами. Линейные искажения изменяют форму лишь сложного сигнала, а форму гармонического колебания не изменяют. Масштаб по оси частот на АЧХ и ФЧХ удобно брать логарифмический, так как растягивается область нижних и сжимается область верхних частот.

Фильтрацию электрических сигналов в радиоэлектронной аппаратуре (PЭА) можно осуществить с помощью пассивных (RLC-цепей) и активных четырехполюсников.

Фильтрацию полезного сигнала можно осуществить с помощью последовательного колебательного контура (рис.23), в котором элементы L и С соединены последовательно. Активное сопротивление R учитывает потери в

контуре, которое для контуров, применяемых в радиотехнике, имеет порядок десятка ом.

Найдем коэффициент передачи  $Kr(i\omega) = Ur/U_1$ :

 $Kr(i\omega) = R^*I/U_1 = R/[R + i(\omega L - 1/\omega C)] = 1/(1 + i\xi) = |Kr(i\omega)| e^{-j\arctg\xi r(\omega)}$ .

Здесь  $\xi(\omega) = (\omega L - 1/\omega C)/R = (\omega_0 L/R)^*(\omega/\omega_0 - \omega_0/\omega) = Q(f/f_0 - f_0/f)$  -обобщенная расстройка контура;  $\omega_0 = 1/\sqrt{LC}$  – резонансная частота контура;  $Q = \omega_0 L/R =$ p/R - добротность контура, характеризующая качество колебательной системы;  $\rho = \sqrt{L/C} - xapa$ ктеристическое сопротивление контура.

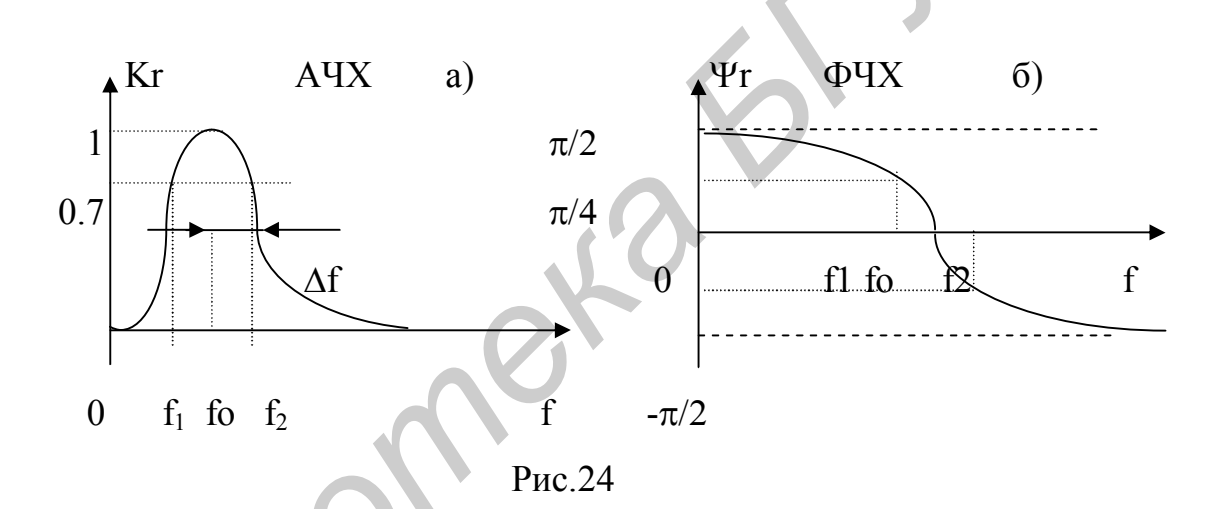

При частоте  $\omega_0$  сопротивление контура оказывается чисто активным и минимальным по модулю, обобщенная растройка  $\xi(\omega_0) = 0$ , а ток в контуре  $I_0 =$  $I_{\text{max}} = U/R$  максимален. Это явление в цепи называется резонансом.

Нормированные АЧХ и ФЧХ (рис.24) построены в соответствии с выражениями:

$$
|\operatorname{Kr}(jf)| = 1/\sqrt{(1+\xi^2)};
$$
  

$$
\Psi r(f) = -\operatorname{arctg}(f/f_o - f_o/f) = -\operatorname{arctg}\xi.
$$

Введем понятие затухания контура:

$$
d = 1/Q = R/\rho = \Pi_0 = \Pi_a/f_0,
$$

где П<sub>о</sub> - относительная полоса пропускания контура, численно равная затуханию контура. На граничных частотах  $\xi = \pm 1$ ,  $\psi = -\arctg\xi = \pm \pi/4 = \pm 45^{\circ}$ .

 $\mathbf{B}$ радиотехнических устройствах часто последовательный колебательный контур используют как четырехполюсник, снимая выходной сигнал с конденсатора. Коэффициент передачи напряжения, снимаемого с емкости, записывается следующим образом:

Kc(jω) =Uc/U<sub>1</sub>= ρω<sub>0</sub>/[jωR(1 + jξ)]=Qω<sub>0</sub>/[jω(1 + jξ)]=(ω<sub>0</sub>/ω)Q | Kr(jω) | e<sup>-j[arctgξ+π/2]</sup>.  
Отсюда: AYX - |Kc(jf)| = (f<sub>0</sub>/f)Q/
$$
\sqrt{(1+\xi^2)}
$$
;

$$
D\mathbf{V}X - \mathbf{Vc}(f) = \text{arctg}(f/f_0 - f_0/f) - \pi/2 = -\text{arctg}\xi - \pi/2.
$$

Учтем влияние источника сигнала и нагрузки на частотные свойства контура (рис.25). Сопротивления нагрузки и источника вносят в контур дополнительные потери и изменяют величину емкости, которую можно определить из выражений:

$$
C' = b'c/\omega = (g_{H}^{2} + b_{c}^{2})/\omega b_{c} \approx b_{e}/\omega = C \text{ при } g_{H} \ll b_{c};
$$
  

$$
R_{BH} = g_{H}/(g_{H}^{2} + b_{c}^{2}),
$$

где  $b_c = \omega C = 1/X_c$  – емкостная проводимость;  $R_{\text{BH}}$  – вносимое сопротивление;  $g_{\text{H}}$  $= 1/R_{\rm H}$ .

При этом С' и R<sub>BH</sub> зависят от частоты,  $\omega_o \approx \omega_o = 1/\sqrt{LC}$ , Q<sub>3</sub> =  $\rho/(R +$  $R_{BH}$ ) < Q,  $\Pi$ <sup>'</sup><sub>o</sub> = d' = 1/Q<sup>3</sup> >  $\Pi$ <sub>o</sub>. Таким образом, сопротивление нагрузки уменьшает добротность и расширяет полосу пропускания контура, т. е. ухудшает избирательность контура.

Вычислим частотный коэффициент передачи напряжения для схемы,. представленной на рис.26. Приняв потенциал узла 5 равным нулю, запишем уравнения по методу узловых напряжений:

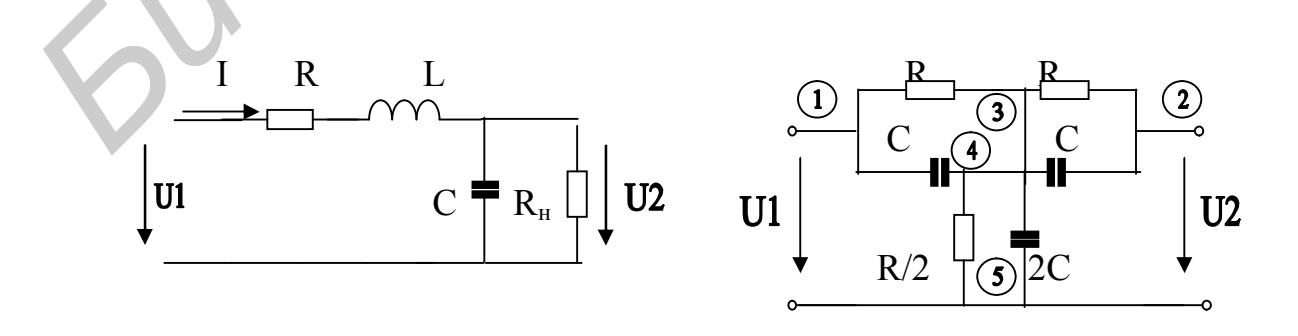

P<sub>ис.25</sub>

Рис.26

$$
-U_1/R - U_2/R + (1/R + 1/R + j2\omega C)U_3 = 0;
$$
  
-
$$
j\omega CU_1 - j\omega CU_2 + (j\omega C + j\omega C + 2/R)U_4 = 0;
$$
  

$$
(1/R + j\omega C)U_2 - U_3/R - j\omega CU_4 = 0.
$$

Подставив напряжения U<sub>3</sub> и U<sub>4</sub> из первых двух уравнений в третье уравнение, получим:

 $(1 + j\omega RC)U_2 - (U_1 + U_2)/(2(1 + j\omega RC)) + \omega^2 R^2 C^2 (U_1 + U_2)/2(1 + j\omega RC) = 0.$ 

Отсюла

$$
Ku(jw) = U_2/U_1 = (1 - w^2)/(1 - w^2 + j4w) = |K(jw)| e^{j\Psi(w)},
$$
  
\n
$$
r \text{Re } w = \omega RC - \text{Ge} \text{Sp}a \text{Im} \text{Sp}a \text{Im} \text{Sp}
$$

Графики АЧХ и ФЧХ представлены на рис.27. Данная цепь является режекторным фильтром (АЧХ обращается в нуль на частоте  $\omega_{0} = 1/RC$ ). Физически это связано с тем, что на данной частоте потенциалы узлов 3 и 4 относительно узла 5 равны по модулю и противоположны по фазе, а потенциал узла 2 равен нулю.

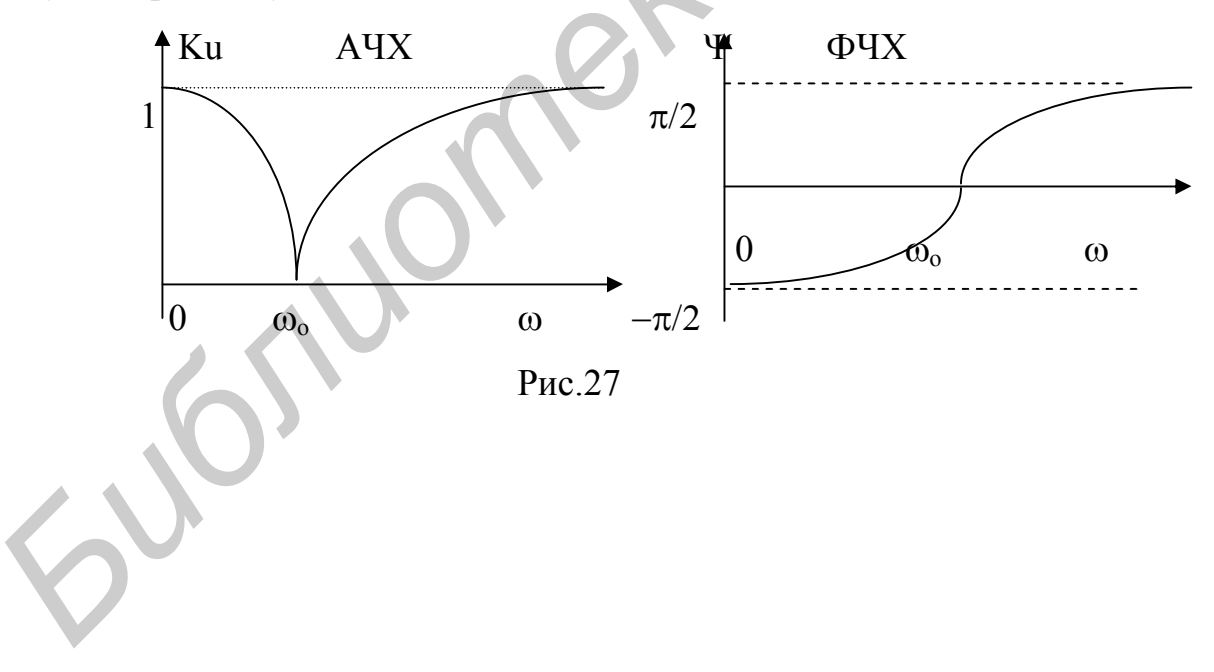

## **КОНТРОЛЬНАЯ РАБОТА №1**

Контрольная работа соответствует разделу программы «Анализ линейных электрических цепей в установившемся режиме с источниками постоянных и гармонических ЭДС и токов».

# **Часть 1. Анализ цепи в установившемся режиме с источниками постоянных ЭДС и токов.**

Задание для контрольной работы генерируется ЭВМ каждому студенту индивидуально. Распечатка одного из вариантов задания по постоянному току представлена в табл. 2. В соответствии с первой строкой табл. 2 первая ветвь направлена от шестого к четвертому узлу, вторая – от четвертого к седьмому и т. д.

Шифр студента 500101-10 Таблица 2.

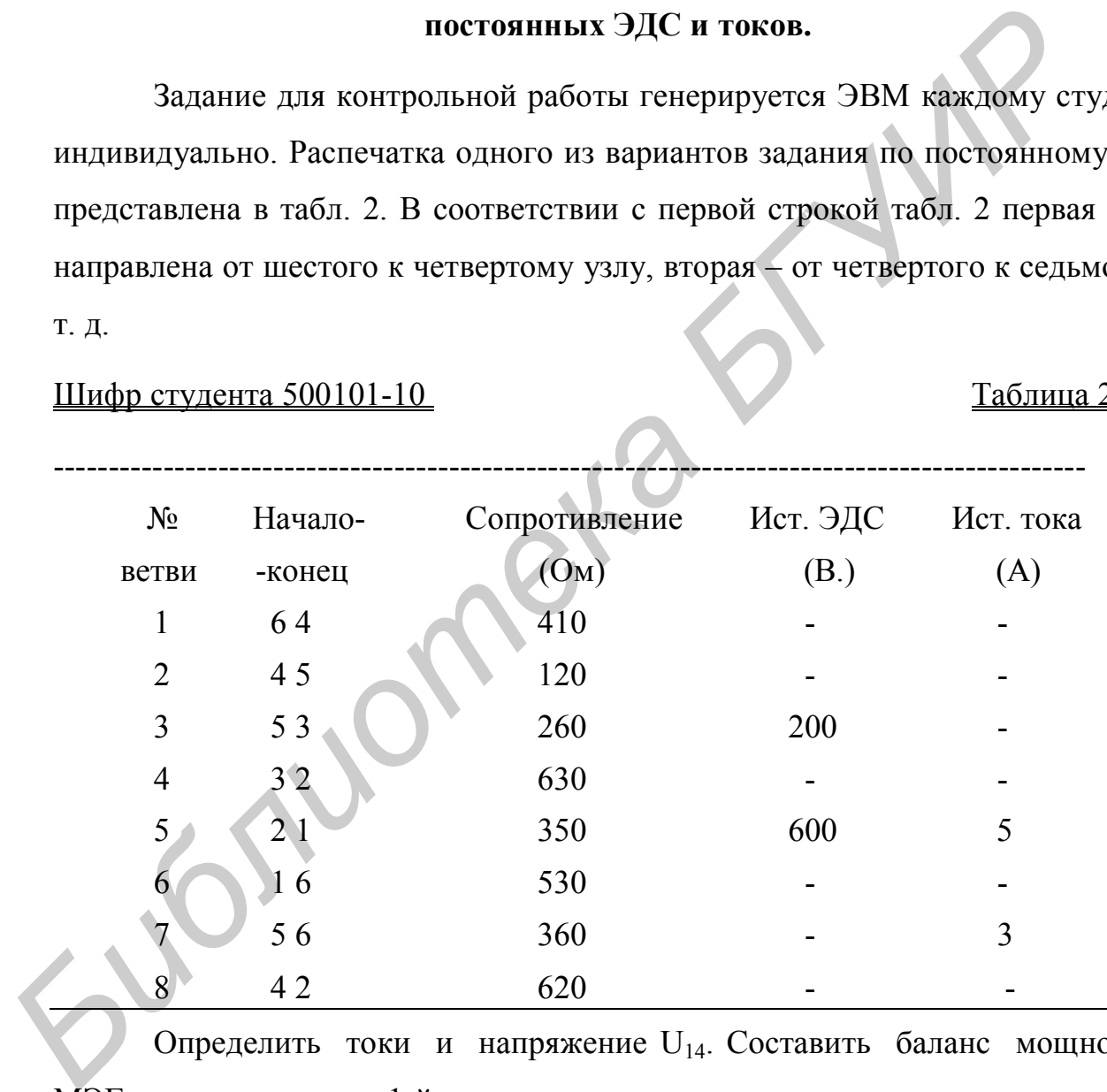

Определить токи и напряжение U<sub>14</sub>. Составить баланс мощностей. МЭГ определить ток в 1-й ветви.

Расшифруем исходные данные, приведенные в табл. 2.

1. Расположим шесть узлов цепи в соответствии с вариантом задания и соединим их ветвями (рис.28). Направление ветви определяется индексами начального и конечного узлов, к которым присоединена ветвь.

 $2<sup>1</sup>$ Включим в ветви, согласно варианту сопротивления, источники ЭДС и тока. Положительные направления токов ветвей, источников ЭДС и тока определяются направлением соответствующих ветвей графа (рис.29).

Расчет схемы заключается в определении токов во всех ветвях и напряжения между заданными узлами, составлении баланса мощностей в цепи

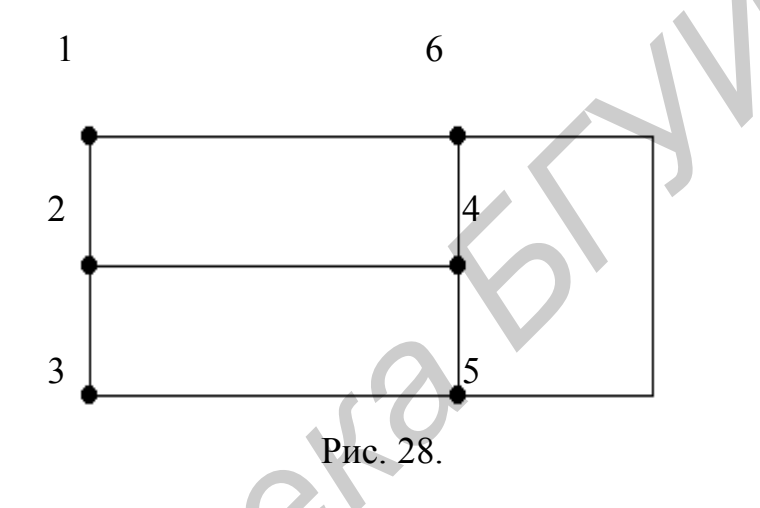

и определении заданного тока методом эквивалентного генератора.

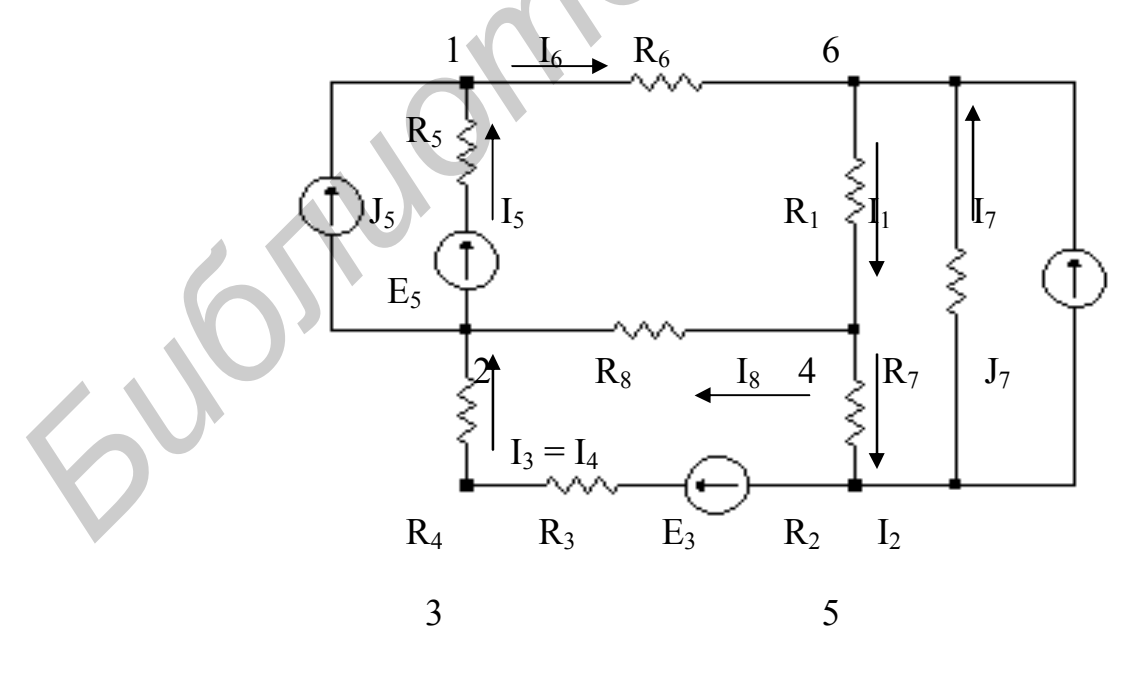

Рис. 29

## ПРИМЕР РАСЧЕТА ЦЕПИ ПОСТОЯННОГО ТОКА

## 1, Расчет токов методом преобразования

Для определения тока I<sub>1</sub> методом эквивалентного генератора первую ветвь в преобразовании не используем. Преобразуем источники тока J<sub>5</sub> и J<sub>7</sub> в эквивалентные источники напряжения  $E_{51}$  и  $E_7$ , а: активный треугольник 2-4-5 преобразуем в активную звезду (рис.30), где

$$
E_{51} = E_5 + R_5 J_5 = 600 + 350*5 = 2350 B;
$$
  
\n
$$
E_7 = R_7 * J_7 = 360*3 = 1080 B;
$$
  
\n
$$
R_9 = R_{34}R_8/(R_2 + R_{34} + R_8) = 890*620/(120+890+620) = 338.5 OM;
$$
  
\n
$$
R_{10} = R_2R_8/(R_2 + R_{34} + R_8) = 120*620/(120+890+620) = 45.64 OM;
$$
  
\n
$$
R_{11} = R_2R_{34}/(R_2 + R_{34} + R_8) = 120*890/(120+890+620) = 65.5 OM;
$$
  
\n
$$
E_9 = R_9 * E_3/(R_3 + R_4) = 338,5*200/(260+630) = 76,17 B;
$$
  
\n
$$
E_{11} = R_{11} * E_3/(R_3 + R_4) = 65,5*200/(260+630) = 14,74 B.
$$

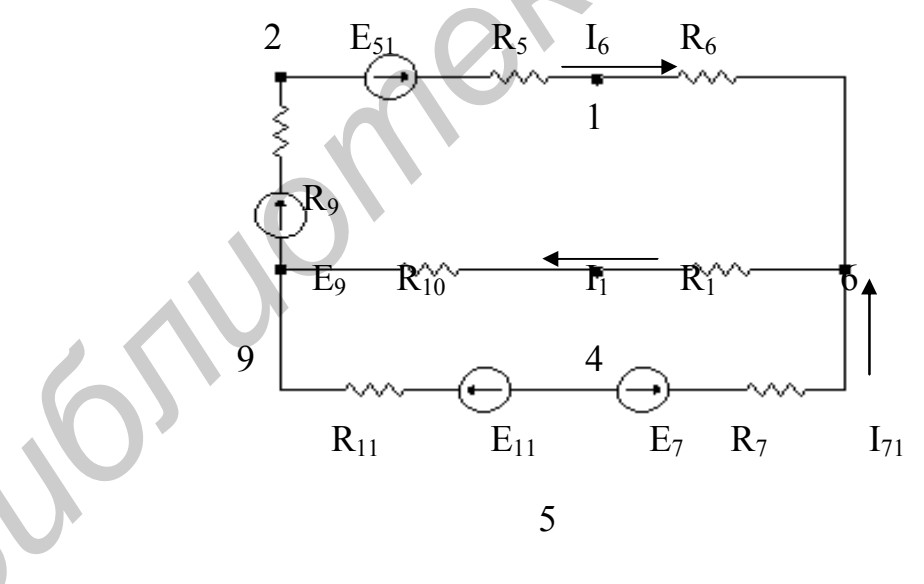

Рис. 30

На рис.31 представлена упрощенная схема, в которой

 $E_{12}=E_9+E_{51}=76,17+2350=2426,2 B;$ 

 $E_{13} = E_{7} - E_{11} = 1080 - 14,7 = 1065,3 \text{ B};$ 

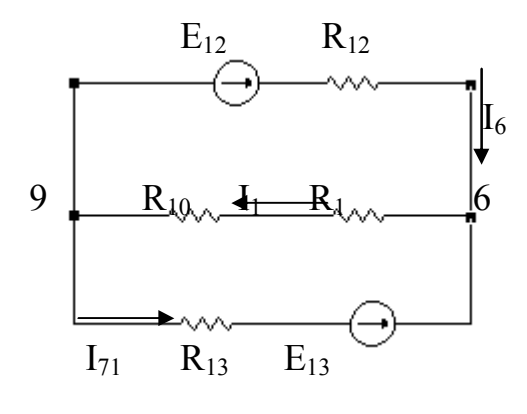

Рис. 31

$$
R_{12}=R_5+R_6+R_9=350+530+338.5=1218.5
$$
 Om;

 $R_{13}=R_7+R_{11}=360+65.5=425.5$  Om.

Для определения тока в первой ветви преобразуем 12-ю и 13-ю ветви в одну эквивалентную 14-ю (рис.32). Е<sub>14</sub> находим по формуле двух узлов

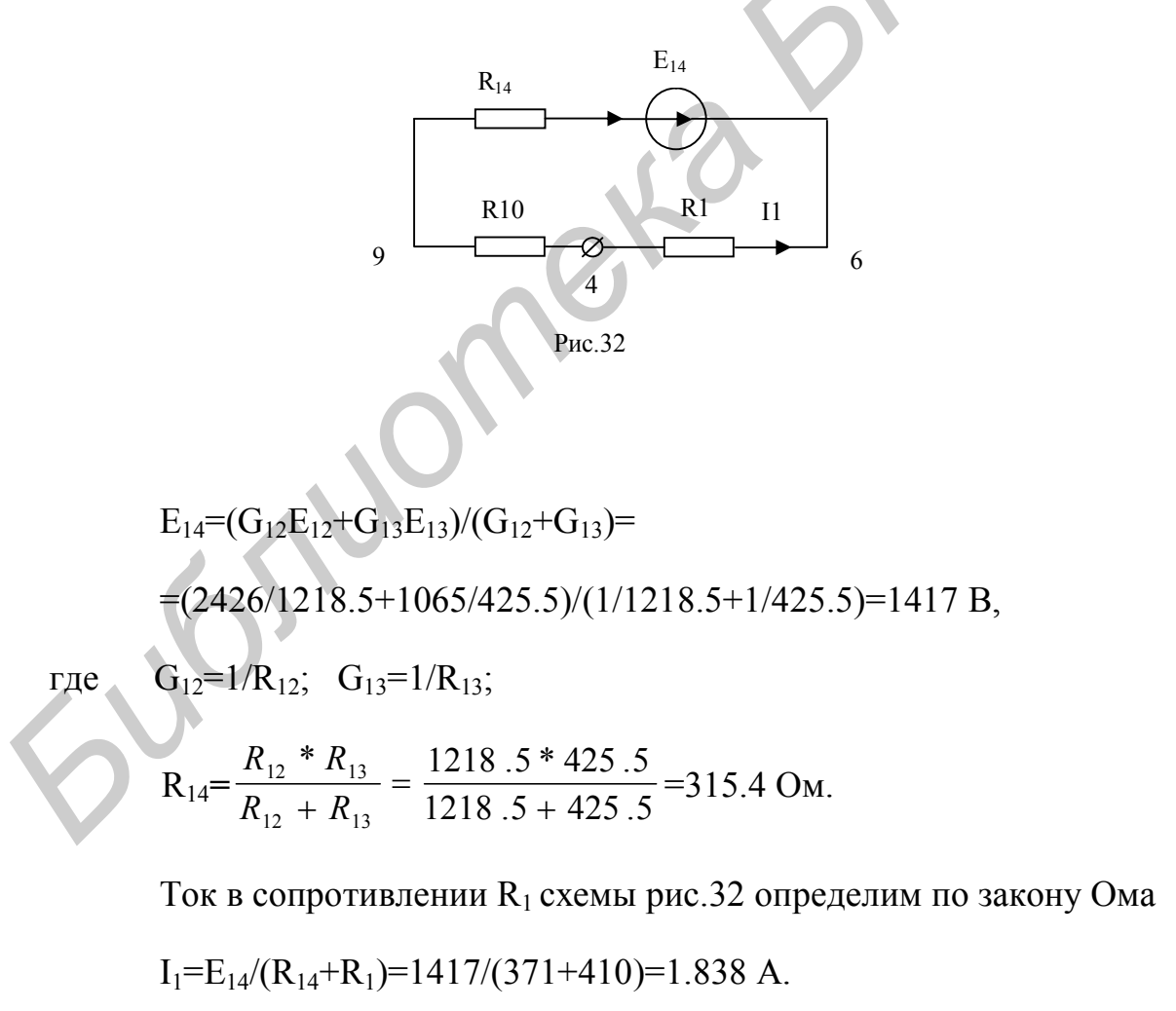

Напряжение между узлами 6-9 ( $U_{69}$ ) схемы рис.32 находим по закону Ома

 $U_{69} = (R_1 + R_{10})^* I_1 = (410 + 45.64)^* 1.838 = 837.5 B.$ 

По второму закону Кирхгофа находим токи в схеме рис.31:

$$
U_{69} = E_{12} - R_{12} I_6;
$$
  
\n
$$
I_6 = (E_{12} - U_{69})/R_{12} = (2426.2 - 837.5)/1218.5 = 1.303
$$
 A;  
\n
$$
U_{69} = E_{13} - R_{13} I_{71};
$$
  
\n
$$
I_{71} = (E_{13} - U_{69}) / R_{13} = (1065.26 - 837.5) / 425.5 = 0.535
$$
 A.

Для определения токов  $I_2$ ,  $I_3$  и  $I_8$  в схеме рис.3 определим напряжения между узлами 2, 4, 5 в схеме рис.30:

$$
U_{42} = -E_{9} + R_{9}I_{6} + R_{10}I_{1} = -76.17 + 338.5 * 1.303 + 45.64 * 1.838 = 448.8 B;
$$
\n
$$
U_{476} = R_{10}I_{1} + R_{11}I_{71} + E_{11} = 45.64 * 1.838 + 65.5 * 0.535 + 14.74 = 133.8 B;
$$
\n
$$
U_{27} = E_{9} - R_{9}I_{6} + R_{11}I_{71} + E_{11} = 76.17 - 338.5 * 1.303 + 65.5 * 0.535 + 14.74 = -315 B.
$$
\n
$$
O_{\text{Theorem M TOKM I}_{2}, I_{3}, I_{4}, I_{8} \text{ B CXe, puc.29 no 3aKohy Oma:}
$$
\n
$$
I_{2} = U_{47}/R_{2} = 133.8/120 = 1.115 A;
$$
\n
$$
I_{3} = I_{4} = (E_{3} - U_{27})/(R_{3} + R_{4}) = (200 - (-315))/(260 + 630) = 0.58 A;
$$
\n
$$
I_{8} = U_{42}/R_{8} = 448.8/620 = 0.723 A.
$$

Для определения неизвестных токов I<sub>5</sub> и I<sub>7</sub> составим уравнения по первому закону Кирхгофа для узлов 1 и 5 (см.рис.29):

для узла 1: I<sub>5</sub>=I<sub>6</sub>-J<sub>5</sub>=1.303-5=-3.697 A;

для узла 5:  $I_7=I_2-I_3-J_7=1.115-0.58-3=-2.465$  A.

По второму закону Кирхгофа находим напряжение  $U_{14}$  (рис.29)

$$
U_{14} = R_6*I_6 + R_1*I_1 = 530*1.303 + 410*1.838 = 1444 B.
$$

Мощность источников напряжения (ЭДС) и тока определяется произведением тока и напряжения на его зажимах. Она положительна при противоположных направлениях тока и напряжения на зажимах источника (рис.33,а) и отрицательна при совпадающих направлениях (рис.33,б).

Баланс мощности записывается в виде Р<sub>ист</sub>=Р<sub>пр</sub>, где

$$
P_{\text{uc}r} = \sum_{i=1}^{l} I i E i + \sum_{J=1}^{m} U j J j
$$
 - мощность идеальных исторников;

 $P_{np} = \sum Rk/k^2$  - мощность преобразования электромагнитной энергии в

тепловую;

l, m, n - соответственно число источников напряжения, источников тока и резисторов (сопротивлений) в схеме.

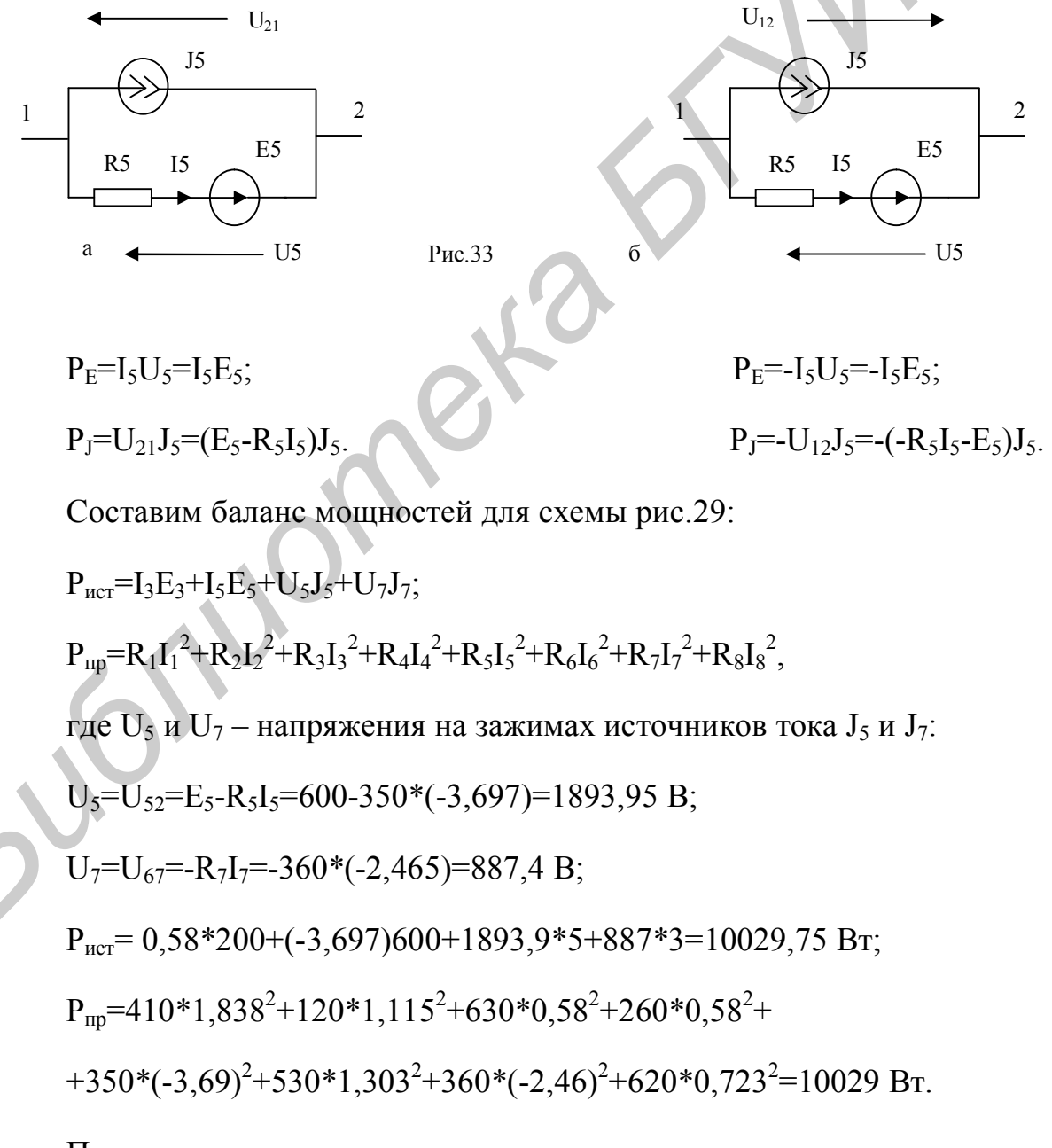

Погрешность расчета

$$
\Delta\% = \frac{Pucm - Pnp}{Pucm} 100\% = \frac{10030 - 10029}{10030} 100\% = 0,0998\%.
$$

#### **Метод эквивалентного генератора**

Преобразуем треугольник сопротивлений  $R_2$ ,  $R_{34}$ ,  $R_8$  пассивной (баз источников) схемы рис.34,а в эквивалентную звезду  $R_9$ ,  $R_{10}$ ,  $R_{11}$  (рис.34,6).

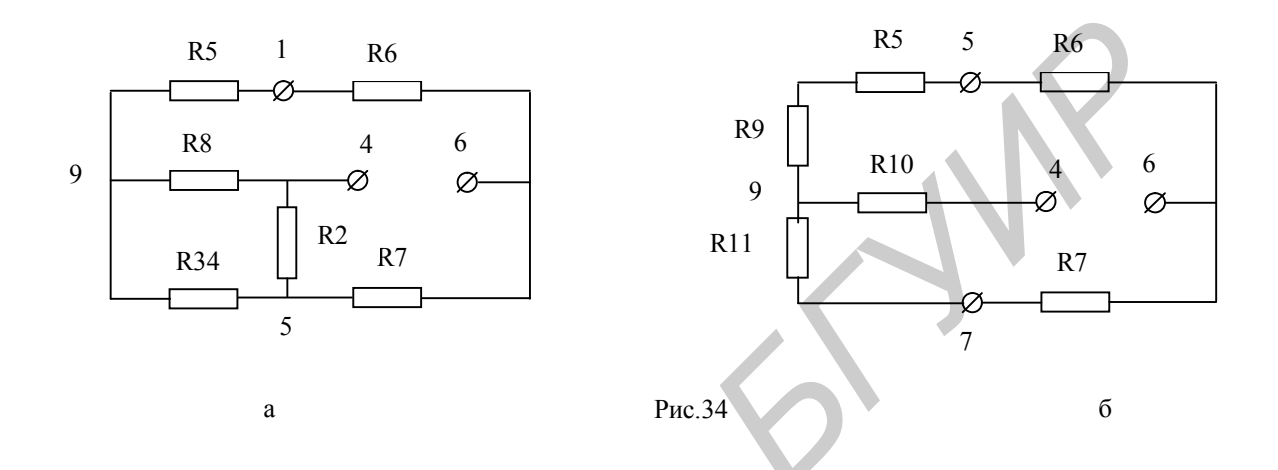

Сопротивление эквивалентного генератора находим относительно зажимов 4-6 схемы рис.34,б по формуле

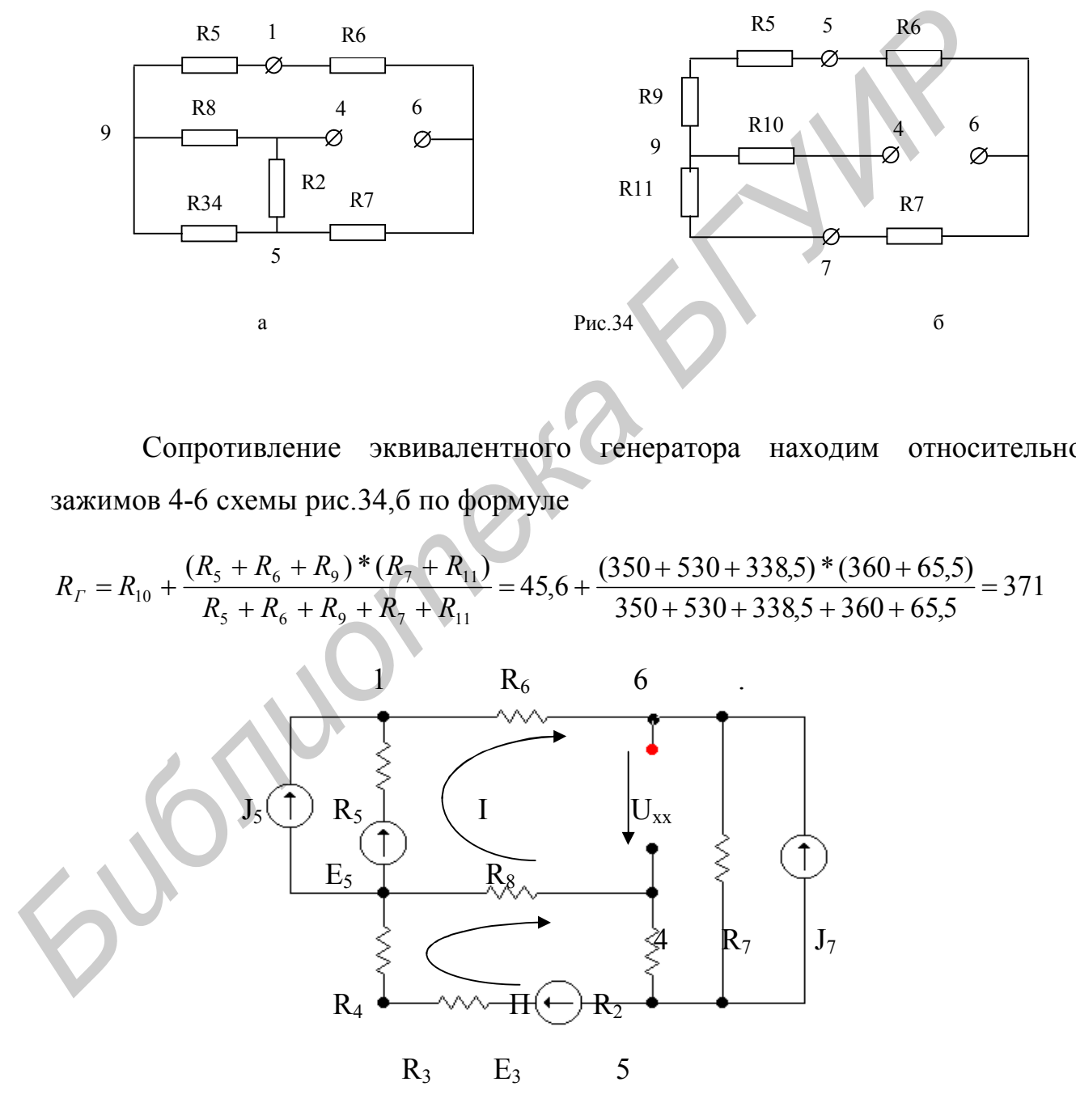

Рис. 35.

ЭДС эквивалентного генератора равную напряжению холостого хода на зажимах разомкнутой ветви находим из схемы рис.35 методом контурных токов.

$$
(R_2 + R_8 + R_5 + R_6 + R_7)^* J_{11} - (R_2 + R_8)^* J_{22} - R_5^* J_5 + R_7^* J_7 = E_5;
$$
  
\n
$$
(- (R_2 + R_8)^* J_{11} + (R_2 + R_3 + R_4 + R_8)^* J_{22} = E_3;
$$
  
\n
$$
(1980^* J_{11} - 740^* J_{22} - 350^* 5 + 360^* 3 = 600;
$$
  
\n
$$
(-740^* J_{11} + 1630^* J_{22} = 200.
$$

В результате решения этой системы уравнений имеем:

$$
J_{11} = 0,827 \text{ A:} \qquad \qquad J_{22} = 0,498 \text{ A.}
$$

ЭДС эквивалентного генератора находим по второму закону Кирхгофа из выражения:

$$
E_r = U_{xx} = R_7 * (J_{11} + J_7) + R_2 * (J_{11} - J_{22}) = 1417 B.
$$

Находим ток в первой ветви схемы рис.36 по формуле

$$
I_1 = E_r / (R_r + R_1) = 1417 / (371 + 410) = 1,838 A.
$$

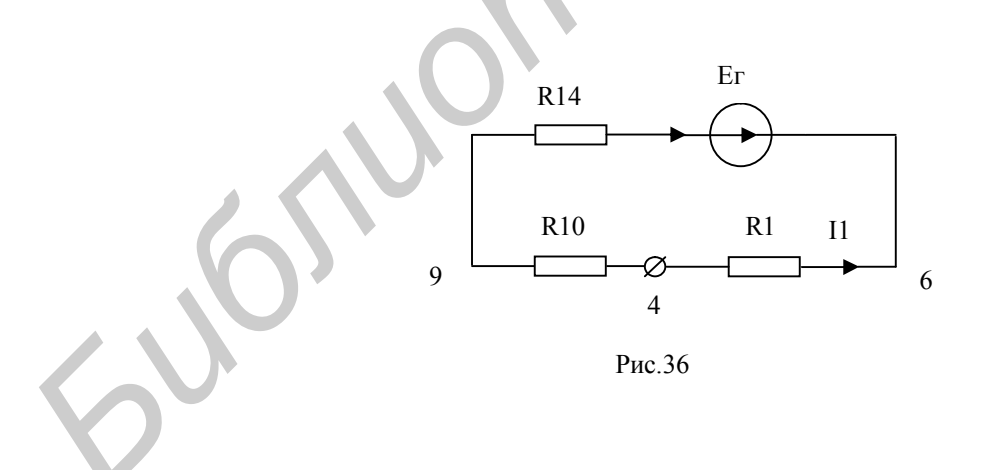

Рекомендуется разобрать решение задач: [3, №1.15, 1.26, 1.49, 1.51, 1.52,  $1.53$ ].

#### **Часть П. Анализ электрической цепи при гармонических**

#### **источниках**

Расшифруем исходные данные одного из вариантов задания по переменному току, приведенные на рис.28.

ШИФР 530101-13 R1

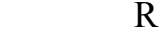

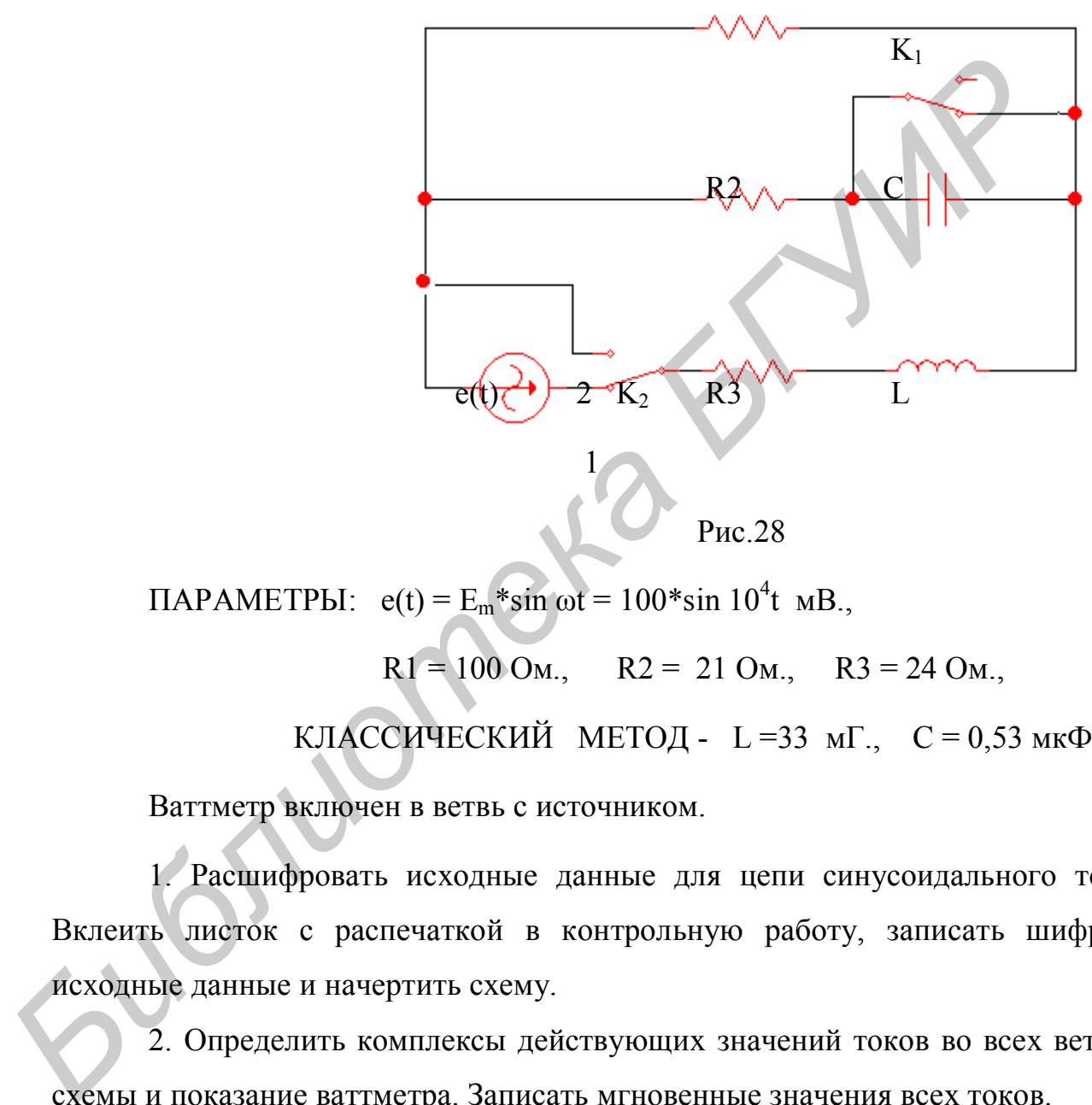

**ПАРАМЕТРЫ:**  $e(t) = E_m * sin \omega t = 100 * sin 10^4 t \text{ mB}$ .

 $R1 = 100$  Om.,  $R2 = 21$  Om.,  $R3 = 24$  Om.,

КЛАССИЧЕСКИЙ МЕТОД - L=33 мГ., C=0,53 мкФ.,

Ваттметр включен в ветвь с источником.

1. Расшифровать исходные данные для цепи синусоидального тока. Вклеить листок с распечаткой в контрольную работу, записать шифр и исходные данные и начертить схему.

2. Определить комплексы действующих значений токов во всех ветвях схемы и показание ваттметра. Записать мгновенные значения всех токов.

3. Построить топографическую диаграмму напряжений, совмещенную с векторной диаграммой токов.

4. Составить в общем, виде систему уравнений по законам Кирхгофа в схеме с магнитной связью в двух формах:

а) для мгновенных значений; б) в символической форме.

5. Построить АЧХ и ФЧХ коэффициента передачи напряжения  $K_u(i\omega) = U_2/E$ , где  $U_2$  – напряжение на параллельном участке цепи.

Расчет схемы заключается в определении токов во всех ветвях и узлами, напряжения между заданными определении тока методом эквивалентного генератора и показания ваттметра в заданной ветви. построения векторной диаграммы токов и топографической диаграммы напряжений относительно заданного узла.

## ПРИМЕР РАСЧЕТА ЦЕПИ ПЕРЕМЕННОГО ТОКА

1. Начертим схему (ключ  $K_1$  – разомкнут, ключ  $K_2$  – в положении 1) согласно варианту задания рис.28. Вклеим задание в контрольную работу и перепишем исходные данные из задания:

 $r_1 = 100 \text{ OM};$   $r_2 = 21 \text{ OM};$   $r_3 = 24 \text{ OM};$   $C = 0.53 \text{ MK}\Phi;$ 

L = 0,033  $\Gamma$ H;  $\omega = 10^4$  pa $\pi$ /c;  $e(t) = 100$ \*sin( $\omega$ t) MB.

2. Так как в цепи включен источник гармонического напряжения, расчет проводим символическим методом. Запишем комплексные сопротивления ветвей в схеме (рис.29):

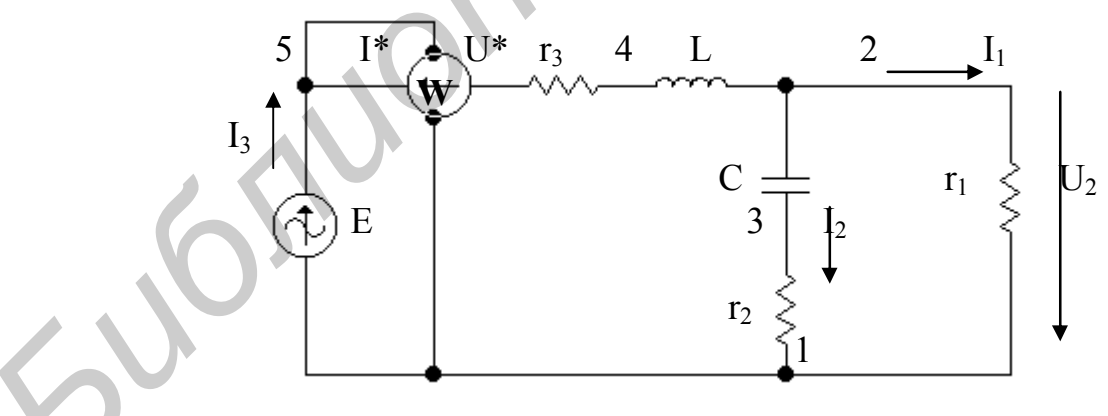

Рис.29

 $Z_1 = r_1 = 100$  *Om*;  $Z_2 = r_2 - j \frac{1}{\omega \cdot C} = 21 - j \frac{10^6}{10^4 \cdot 0.53} = 21 - j188,679 = z_2 \cdot e^{j\phi_2}$  $=\sqrt{{r_2}^2+X_c^2} \cdot e^{jarctg(-X_c/r_2)} = 189.8 \cdot e^{-j83.65}$ OM.;  $Z_3 = r_3 + j\omega \cdot L = 24 + j10^4 \cdot 0.033 = 24 + j330 = z_3 \cdot e^{j\phi_3}$ 

$$
=\sqrt{{r_3}^2+{X_L}^2}\cdot e^{j \arctg(X_L/r_3)}=330.9\cdot e^{j 85.84}O M.
$$

Комплексное сопротивление цепи относительно источника

$$
Z_{ex} = Z_3 + \frac{Z_1 \cdot Z_2}{Z_1 + Z_2} = 24 + j330 + \frac{100 \cdot 189,8 \cdot e^{-j83,65}}{224 \cdot e^{-j57,3}} =
$$
  
= 24 + j330 + 84,73 \cdot e^{-j26,35} = 24 + j330 + 75,93 - j37,6 = 309,043 \cdot e^{j71,137} *OM*

где  $Z_{12}=Z_1+Z_2=100+21-188,7=\sqrt{121^2+188,7^2} \cdot e^{j \arctg(-188,7/121)}=224 \cdot e^{-j57,3} O M.$ 

По закону Ома определим комплексную амплитуду тока I<sub>3m</sub>:

$$
\dot{I}_{3m} = \frac{\dot{E}_m}{Z_{\text{ex}}} = \frac{100}{309,043 \cdot e^{j71,137}} = 0,324 \cdot e^{-j71,137} \text{mA}.
$$

По правилу плеч находим комплексные амплитуды токов  $I_{2m}$  и  $I_{1m}$ :

$$
\dot{I}_{2m} = \dot{I}_{3m} \frac{Z_1}{Z_1 + Z_2} = 0,324e^{-j71,137} \frac{100}{224 \cdot e^{-j57,3}} = 0,145 \cdot e^{-j13,8} \cdot MA;
$$
\n
$$
\dot{I}_{1m} = \dot{I}_{3m} \frac{Z_2}{Z_1 + Z_2} = 0,324e^{-j71,137} \frac{189,8 \cdot e^{-j83,65}}{224 \cdot e^{-j57,3}} = 0,275 \cdot e^{-j97,8} \cdot MA.
$$

Проверим результат, используя 1-й закон Кирхгофа:

 $I_{3M} = I_{2M} + I_{1M} = 0,1047 - j0,3066 - 0,0373 - j0,2724 = 0,1035 - j0,307 = 0,32397e^{-j71,4}$  MA.

Определим показание ваттметра.

Активная мощность измеряется ваттметром, который имеет две обмотки напряжения и тока. Начальные выводы обмоток напряжения и тока обозначают одинаковыми значками, обычно звездочками. По показаниям ваттметра можно определить не только мощность, но и направление передаваемой энергии. Ваттметр измеряет мощность

$$
\mathbf{P} = \mathbf{U}^* \mathbf{I}^* \cos(\psi_u - \psi_i),
$$

где U и I - действующие напряжение и ток, подведенные к ваттметру, а  $\psi_u$ - $\psi_i$  между ними, угол сдвига  $\Phi$ a<sub>3</sub> который соответствует одинаковым положительным направлениям U и I относительно выводов, отмеченных звездочкой.

 $P = E^*I_3*cos(\psi_e - \psi_i) = 100*0.324*cos(0 + 71.13) / 2 = 5.3$  MKBT.

Баланс активных мощностей проверим по условию:  $P_u = P_{np}$ ;

$$
E_{M}^{*}I_{3M}^{*}cos(\psi_{e} - \psi_{i3})/2 = (R_{1}^{*}I_{1M}^{2} + R_{2}^{*}I_{2M}^{2} + R_{3}^{*}I_{3M}^{2})/2;
$$
  
100\*0,324\*cos(0+71,13)/2 = (100\*0,275<sup>2</sup>+21\*0,145<sup>2</sup>+24\*0,324<sup>2</sup>)/2:  
5,3 = 5,27 m<sub>K</sub>Br.

Показания ваттметра могут быть определены непосредственно по комплексным значениям напряжения и тока

 $P_W = Re[E_M I_{3M}]/2 = Re[100*0, 324e^{j71, 13\degree}]/2 = -5, 3$  MKBT,

где  $I_{2M} = 0.324 e^{j71.13^{\circ}}$  - сопряженный комплекс тока.

Погрешность расчета

$$
\Delta\% = \frac{P_u - P_{np}}{P_u} 100\% = \frac{5,7 - 5,67}{5,7} 100\% = 0,526\%
$$

Составим баланс реактивных мощностей:  $Q_{\rm w}$ 

$$
E_M^*I_{3M}^*sin(\psi_e - \psi_i)/2 = (X_2^*I_{2M}^2 + X_3^*I_{3M}^2)/2;
$$
  
100\*0,324\*sin(0+71,13)/2 = (-188,7\*0,145<sup>2</sup>+330\*0,324<sup>2</sup>)/2:  
14,57\*10-3 = 14,7\*10<sup>-3</sup> pap.

Погрешность расчета

$$
\Delta\% = \frac{\left|Q_{np}\right| - \left|Q_{ucm}\right|}{\left|Q_{np}\right|} 100\% = \frac{14,7 - 14,57}{14,7} 100\% = 0,998\%.
$$

Мгновенные значения токов запишутся в следующем виде:

$$
i_1(t) = 0,145\sin(10^4t - 13,8) \text{ mA.};
$$
  
\n
$$
i_2(t) = 0,275\sin(10^4t - 97,8) \text{ MA.};
$$
  
\n
$$
i_L(t) = i_3(t) = 0,324\sin(10^4t - 71,137) \text{ MA.}
$$

Сопротивление эквивалентного генератора Zr находим относительно первой ветви схемы рис.38:

$$
Z_{z} = \frac{Z_{2} \cdot Z_{3}}{Z_{2} + Z_{3}} = \frac{189.8 \cdot e^{-j83.65} \cdot 330.9 \cdot e^{j85.84}}{21 - j188.9 + 24 + j330} = 422 \cdot e^{-j70.1^{\circ}} \text{OM}.
$$

Амплитуду тока в первой ветви схемы (см.рис.29) определим по формуле

$$
I_{1u} = \frac{E_{2u}}{Z_{2} + Z_{1}} = \frac{127.7e^{-j155.95}}{143.8 - j396.8 + 100} = 0.274 \cdot e^{-j97.6^{\circ}} \text{M}A,
$$

 $F_{\text{L}} = \frac{Z_2 \cdot E_{\text{M}}}{Z_2 + Z_3} = \frac{189.8 \cdot e^{-j83.65^\circ}}{21 - j188.7 + 24 + j330} = 127.66 e^{-j155.95^\circ} \text{M}B.$ 

#### 3. Графоаналитический метод расчета

Графоаналитический метод расчета - это совокупность графического метода и метода пропорционального пересчета. Метод основан на том, что в линейной цепи токи пропорциональны напряжениям, векторная диаграмма токов и напряжений сохраняет свой вид при изменении величины входного напряжения, изменяются лишь масштабы токов и напряжений. При этом надо учитывать, что в активном сопротивлении ток и напряжение совпадают по фазе, в индуктивном элементе - ток отстает от напряжения на 90°, а в емкостным элементе - ток опережает напряжение на 90°.

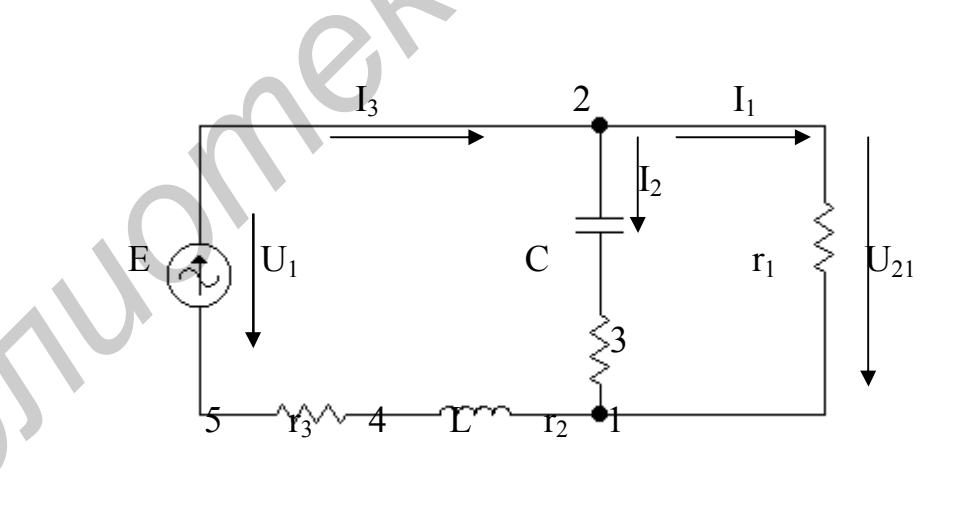

Рис. 30

По данным п.3 имеем:

 $I_{1M} = 0,275e^{-j97,44^{\circ}}$  MA;  $I_{2M} = 0,14e^{-13,79^{\circ}}$  MA;  $I_{3M} = 0,32e^{-j71,13^{\circ}}$  MA.

Максимальное значение тока составляет 0,32 мА, поэтому выберем масштаб для токов m<sub>i</sub>=0,05 мA/см, а для напряжения - m<sub>u</sub>=5мB/см.

Построение векторной диаграммы для схемы рис.30 начинаем с наиболее удаленного от источника элемента цепи. Задаемся значением амплитуды тока второй ветви  $I_{2m}$ <sup>2</sup>=0,1 мА и с учетом масштаба токов строим этот вектор, произвольно выбрав его направление (рис.31).

Определяем и строим на диаграмме напряжения на участках второй ветви. Падение напряжения на г<sub>2</sub> по величине равно  $U_{r2m}$ <sup>2</sup> = г<sub>2</sub>\*I<sub>2m</sub><sup>2</sup> = 2,1 мВ и совпадает по фазе с током I<sub>2</sub>'. Падение напряжения на емкостном сопротивлении равно по величине Ucm'=Xc\*I<sub>2m</sub>'=18,87 мВ и отстает по фазе от тока I<sub>2m</sub>' на 90°. Сумма векторов U<sub>r2m</sub>' и Ucm' определяет амплитуду напряжения на параллельном участке цепи  $U_{21m}$ . Из диаграммы по масштабу m<sub>u</sub> определяем величину напряжения  $U_{21m}$ <sup>2</sup> =[12]\*m<sub>u</sub> =3,75\*5=18,75 мB, где [12] - длина вектора  $U_{21m}$  в мм.

По закону Ома для участка цепи с сопротивлением г<sub>1</sub>, находим амплитуду тока первой ветви  $I_{1m} = U_{21m}/r_1 = 0.1875$  мА. Строим вектор  $I_{1m}$  из начала координат, который по направлению совпадает с напряжением  $U_{21m}$ . Сумма векторов токов  $I_{1m}$  и  $I_{2m}$  дает вектор  $I_{3m}$  = [13]\*m<sub>i</sub> = =4,4\*0,05=0,22 мА  $(с<sub>M.</sub> p<sub>HC.</sub> 31).$ 

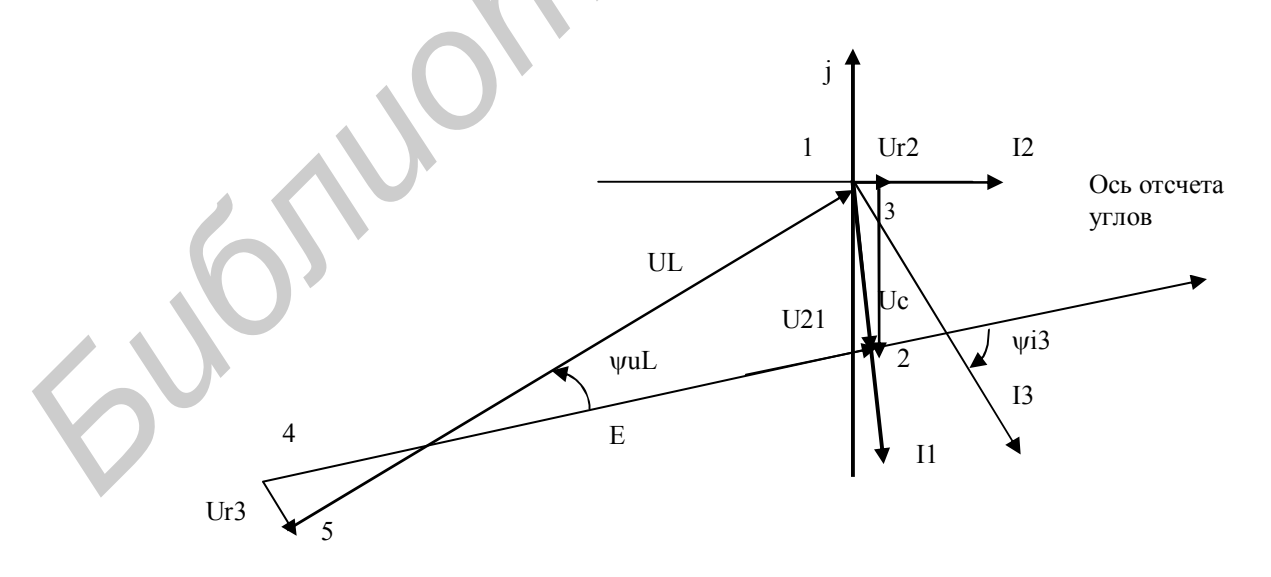

Рис.31

Определяем и строим на диаграмме напряжения на участках третьей ветви. Падение напряжения на индуктивном сопротивлении равно по величине  $U_{\text{Lm}}$  =  $X_L$ \*I<sub>3m</sub> = 330\*0,22=72,6 мВ, конец вектора  $U_{\text{Lm}}$  входит в начало вектора  $U_{12m}$  и опережает по фазе ток  $I_{3m}$  на 90°. Падение напряжения на сопротивлении г<sub>3</sub> равно по величине  $U_{r3m} = r_3 * I_{3m} = 5.28$  мВ, конец вектора входит в начало вектора  $U_{\text{Lm}}$ . Вектор  $U_{\text{Rm}}$  строим параллельно вектору тока I<sub>3m</sub>'. Вектор приложенного к цепи напряжения Um' находим как сумму векторов  $U_{r3m}$ ,  $U_{Lm}$ ,  $U_{21m}$  (второй закон Кирхгофа), т.е. соединим начало вектора  $U_{r3m}$  (точка 4) с концом вектора  $U_{21m}$  (точка 2). Из диаграммы, с учетом масштаба mu, находим величину напряжения Um'=[42]\*mu= 13,8\*5 =  $=69$  мВ, где [42] -длина вектора Um' в мм. Так как амплитуда напряжения, согласно задания, Um = Em =100 мВ, то в силу линейности законов Кирхгофа все токи и напряжения увеличатся в К раз, где  $K = E_M/Um' = 100/69 = 1.45$ , а взаимное расположение векторов на диаграмме не изменится. Ось отсчета углов начальных фаз всех токов и напряжений совпала с направлением источника ЭДС, так как ЭДС имеет начальную фазу равную нулю. Пользуясь диаграммой, запишем мгновенные значения всех рассчитанных величин:

$$
i_1(t)=K^*I_{1m}^{'}sin(\omega^*t-\psi_{i1})=1,45^*0,1875sin(10000^*t-97^\circ) \text{ mA};
$$
  
\n
$$
i_2(t)=K^*I_{2m}^{'}sin(\omega^*t-\psi_{i2})=1,45^*0,1sin(10000^*t-13^\circ) \text{ MA};
$$
  
\n
$$
i_3(t)=K^*I_{3m}^{'}sin(\omega^*t-\psi_{i3})=1,45^*0,22sin(10000^*t-71^\circ) \text{ MA};
$$
  
\n
$$
u_{12}(t)=K^*U_{12m}^{'}sin(\omega^*t-\psi_{u12})=1,45^*18,75sin(10000^*t-97^\circ) \text{ MB};
$$

Построенная такой последовательности  $\mathbf{B}$ векторная диаграмма напряжений носит название топографической. причем каждой точке топографической диаграммы соответствует определенная точка схемы. Топографическая диаграмма позволяет измерить величину и начальную фазу напряжения любого участка цепи, не участвующего в расчете. Например, 5 амплитуда напряжения между точками  $\mathbf{1}$  $\overline{\mathbf{M}}$ диаграммы  $U_{51m}$ =K\*[51]\*mu=1,45\*14,5\*5=105 мВ и начальная фаза его  $\psi_{uL}$  = 21°, тогда  $u_{51}(t)=105\sin(10000^*t+21^{\circ})$  MB.

Рассмотрим пример построения топографической диаграммы по результатам расчета пункта 3:  $I_{1M} = 0.275e^{-j97,44^{\circ}}$  мА;  $I_{2M} = 0.145e^{-13,79^{\circ}}$  мА;  $I_{3M} = 0.324 e^{-j71.13^{\circ}}$  MA.

На комплексной плоскости (рис.32) из начала координат строим в принятом масштабе вектора всех токов. Получаем векторную диаграмму токов.

Для построения топографической диаграммы рассчитаем комплексные потенциалы узлов и промежуточных точек цепи (см. рис.30), приняв потенциал узла 1 равным нулю:

$$
V_{1m} = 0;
$$
\n
$$
V_{3m} = V_{1m} + (-jX_C)I_{2m} = 0 - j188.9 * 0.145e^{-j13.8°} = 27.4e^{-j103.8°} \text{ mB};
$$
\n
$$
V_{2m} = V_{1m} + r_1I_{1m} = 0 + 100 * 0.275e^{-j97.4} = 27.5e^{-j97.4°} \text{ mB};
$$
\n
$$
V_{5m} = V_{1m} + jX_L I_{3m} = 0 + j330 * 0.324e^{-j71.1} = 105.73e^{j18.9°} \text{ mB};
$$
\n
$$
V_{4m} = V_{5m} - r_3 * I_{3m} =
$$

Выбираем масштаб для напряжений m<sub>1</sub>=7,2 мВ/см и строим топографическую диаграмму. Из точки 1 откладываем вектор напряжения U<sub>cM</sub>, который отстает по фазе от  $I_{2M}$  на 90°, получаем точку 3. Из точки 3 откладываем вектор напряжения на сопротивлении г<sub>2</sub> параллельно вектору тока  $I_{2M}$ . Получаем точку 2. Откладываем из точки 2 вектор напряжения  $U_{LM}$ , опережающий по фазе ток I<sub>3м</sub> на 90°. Получаем точку 5. Из точки 5 откладываем вектор напряжения на сопротивлении гз параллельно вектору тока I<sub>3м</sub>. Получаем точку 4. Соединив точки прямыми линиями, получим топографическую диаграмму (рис.32).

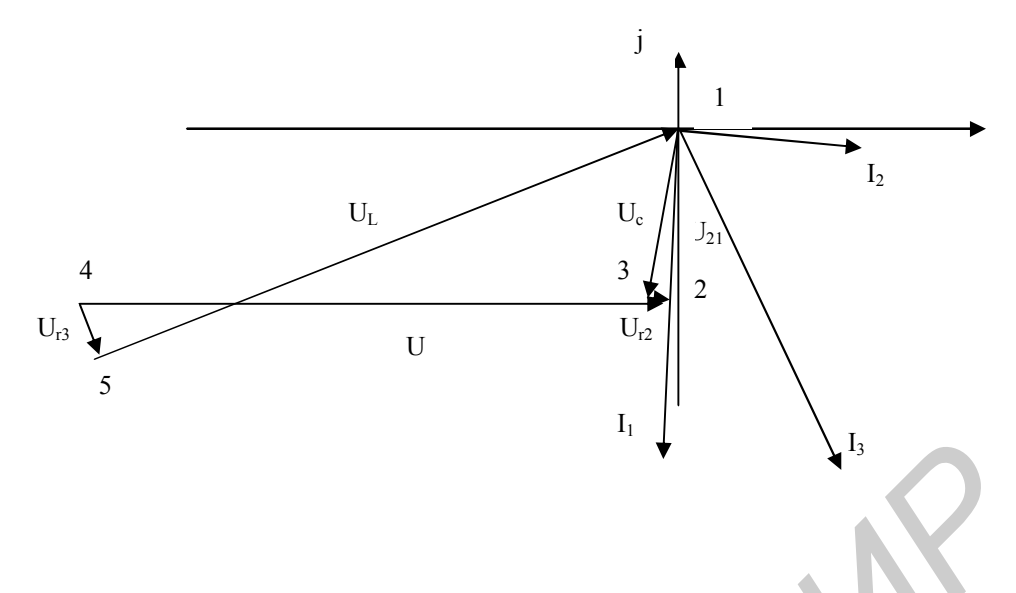

 $Puc.32$ 

Составим систему уравнений по законам Кирхгофа, заменив  $\overline{4}$ резистор г2 индуктивностью L2 и полагая, что между L и L2 существует магнитная связь (рис.33). Одноименные зажимы катушек обозначены звездочками. Число независимых уравнений по 1-му закону Кирхгофа находим из условия K1=Ny -1 =2-1=1, где Ny - число узлов в схеме. Количество независимых уравнений по 2-му закону Кирхгофа равно K2=Nb - Ny +1 - Ni =3  $-2 + 1 - 0 = 2$ , где Nb - число ветвей в схеме, Ni - число идеальных источников тока. Включение катушек встречное.

Запишем систему уравнений для мгновенных значений  $\int i_1(t) + i_2(t) - i_3(t) = 0;$  $\frac{1}{2} r_1 * i_1(t) - (1/C) * j_2(t)dt - L_2 * di_2(t)/dt + Mdi_3(t)/dt = 0;$  $r_1 * i_1(t)$ -Mdi<sub>2</sub>(t)/dt +L\*di<sub>3</sub>(t)/dt +r<sub>3</sub>\*i<sub>3</sub>(t) = e(t); Система уравнений в символической форме  $\int \hat{I}_1 + \hat{I}_2 - \hat{I}_3 = 0;$  $\int r_1 \cdot \hat{I}_1 + j[(1/\omega C) - \omega L_2] \cdot \hat{I}_2 + j\omega M \cdot \hat{I}_3 = 0;$  $\int r_1 * \hat{I}_1 - j\omega M * \hat{I}_2 + (j\omega L + r_3) * \hat{I}_3 = \hat{E}$ ;

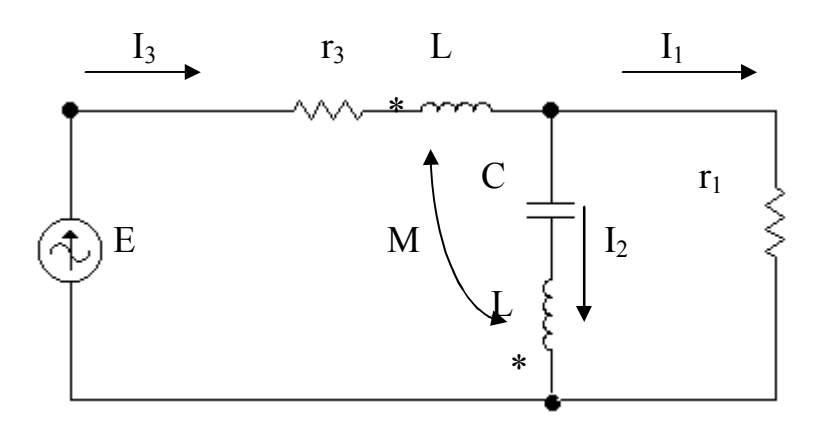

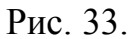

Найдем входное сопротивление схемы по отношению к источнику. Из системы уравнений находим:  $\dot{l}_2 = l_3 - l_1$ ;  $r_1 * l_1 = -\{j[(1/\omega C) - \omega L] * l_2 + j\omega M * l_3\} = -\{j[(1/\omega C) - \omega L] * l_1 = -\{j[(1/\omega C) - \omega L] * l_2 + j\omega M * l_3\}$  ${j[(1/\omega C) - \omega L]^* (\dot{l}_3 - \dot{l}_1) + j\omega M^* \dot{l}_3}; \dot{l}_1 = j[(\omega L + \omega M - 1/\omega C)]^* \dot{l}_3/[r_1 + j(\omega L - 1/\omega C)];$  $(j\omega L + r_3)\hat{i}_3 = \hat{E} - r_1 * \hat{i}_1 + j\omega M * \hat{i}_2 = \hat{E} - (r_1 * j[(\omega L + \omega M - 1/\omega C)] * \hat{i}_3/[r_1 + j(\omega L - 1/\omega C)] +$ +jωM\*l<sup>3</sup> - ωM [(ωL +ωM -1/ωC)]\*l<sup>3</sup>/[r<sub>1</sub> +j(ωL -1/ωC)];

 $Z_{\text{bx}} = E/I_3 = \{ (j\omega L + r_3)^* Z_{\kappa} + r_1 * j[(\omega L + \omega M - 1/\omega C)] - j\omega M * Z_{\kappa} + \omega M$  [( $\omega L$ + $\omega$ M -1/ $\omega$ C)]}/ Z<sub>K</sub>, r<sub>A</sub>e Z<sub>K</sub> = r<sub>1</sub> +j( $\omega$ L -1/ $\omega$ C).

# Построение амплитудно-частотной и фазочастотной характеристик

Построить АЧХ и коэффициента передачи напряжения ФЧХ  $K_u(j\omega) = U_2/E$ , где  $U_2$  – напряжение на параллельном участке цепи рис.29.

$$
K_u(j\omega) = U_2/E = Z_\pi * I_3 / (Z_3 + Z_\pi)^* I_3 =
$$

= 
$$
K^*(1 + j\Omega^* \omega_0^* r_2^* C)/\{1 - \Omega^2 + j\Omega^* \omega_0^* [(r_1^* r_2 + r_1^* r_3 + r_2^* r_3)^* C + L]/(r_1 + r_3)\} =
$$
  
=  $K^*(1 + jH^* \Omega)/(1 - \Omega^2 + j\alpha^* \Omega),$ 

где  $K(\omega) = K^* \sqrt{[1 + (H^* \Omega)^2]}/\sqrt{[(1 - \Omega^2)^2 + (\alpha^* \Omega)^2]}$  – амплитудно-частотная характеристика цепи (АЧХ);

 $Ψ(ω) = arctg(H*Ω) - arctg[α*Ω/(1 - Ω<sup>2</sup>)] - φa304actOTHaRx$  характеристика цепи (ФЧХ);

$$
K = r_1/(r_1 + r_3) = 0.806; \quad \omega_o^2 = (r_1 + r_3)/[(r_1 + r_2)^*L^*C] = 58.6*10^6 \text{ pag.}/c;
$$
  
\n
$$
\Omega = \omega/\omega_o; \quad H = \omega_o * r_2 * C = 7.65*103*21*0.53*10-6 = 0.0852;
$$

 $\alpha = \omega_0^* \sqrt{(r_1^*r_2 + r_1^*r_3 + r_2^*r_3)^*C + L} / (r_1 + r_3) = 7.65^*103^* \sqrt{(100^*21 +$  $100*24 + 21*24*0.53*10-6 + 0.033/(100 + 24) = 11.65.$ 

Фазочастотная характеристика является разностью аргументов числителя и знаменателя АЧХ. Соответствующие графики АЧХ и ФЧХ представлены на рис.34.

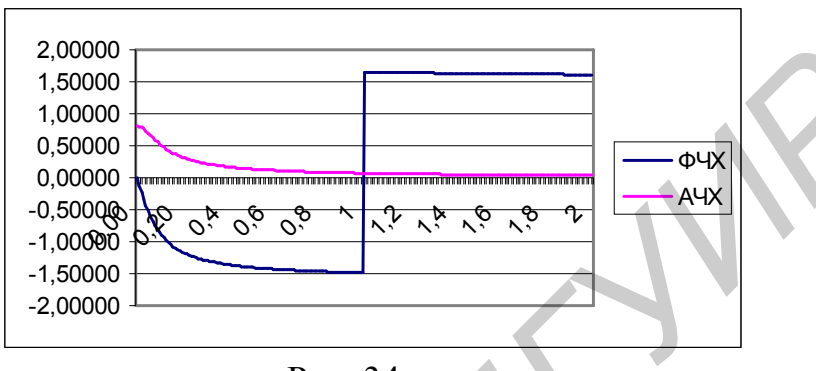

Рис. 34

Видно, что данная цепь является фильтром нижних частот (ФНЧ). На граничной частоте Ω = 0,9 АЧХ уменьшается до уровня 0,707 от максимального значения. На частоте  $\Omega = 1$  фаза меняет знак на противоположный.

*Библиотека БГУИР*

Л И Т Е Р А Т У Р А

1. Зевеке Г.В., Ионкин П.А. и др. Основы теории цепей. М.: Энергоатомиздат, 1989.

2. Атабеков Г.И. Основы теории цепей. М.: Энергия,1970.

3. Шебес М.Р., Каблукова М.В. Задачник по теории линейных электрических цепей.М.: Высш. шк.,1990.

- 4. Бессонов Л.А. Теоретические основы электротехники. М.: Высш. шк.,1984.
- 5. Лосев А.К. Теория линейных электрических цепей.М.:Высш. шк.,1987.

6. Сборник задач по теоретическим основам электротехники/ Под ред. Л.А. Бессонова. М.: Высш. шк.,1988.

7. Федорова И.А. и др. Методическое пособие по использованию вычислительной техники при выполнении домашних, курсовых и лабораторных работ по курсам ТОЭ, ТЛЕЦ, ОТЦ. Ч.1. Ротапринт МРТИ,1980.

8. Методические указания по выполнению контрольных заданий по курсу электротехника для студентов заочной формы обучения. Сост. Шевченко Ф.Г. Минск. БГУИР, 1998.

9. Методические указания к выполнению контрольных заданий по курсу электротехника для студентов специальности Т.09.01.01 заочной формы обучения. Сост. Шевченко Ф.Г. Минск. БГУИР, 2000. илии и Бессопов Л.А. Теоретические основы электротехники М.:<br>
шк.,1984.<br>
5. Лосев А.К. Теория линейных электрических пеней.М.:<br>
шк.,1987.<br>
6. Сборник задач по теоретическим основам электротехники/Пе<br>
Л.А. Бессонова.М.: Вы

10. Свито И.Л. Конспект лекции раздела курса ТОЭ и ОТЦ. "Расчет переходных процессов методом переменных состояния". Минск. МРТИ, 1993.

Учебное издание

Шевченко Ф.Г.

МЕТОДИЧЕСКИЕ УКАЗАНИЯ к выполнению контрольных заданий по курсу "Электротехника" для студентов специальности 39.01.01 заочной формы обучения

Шевченко Феликс Георгиевич

Редактор Корректор Е.Н.Батурчик

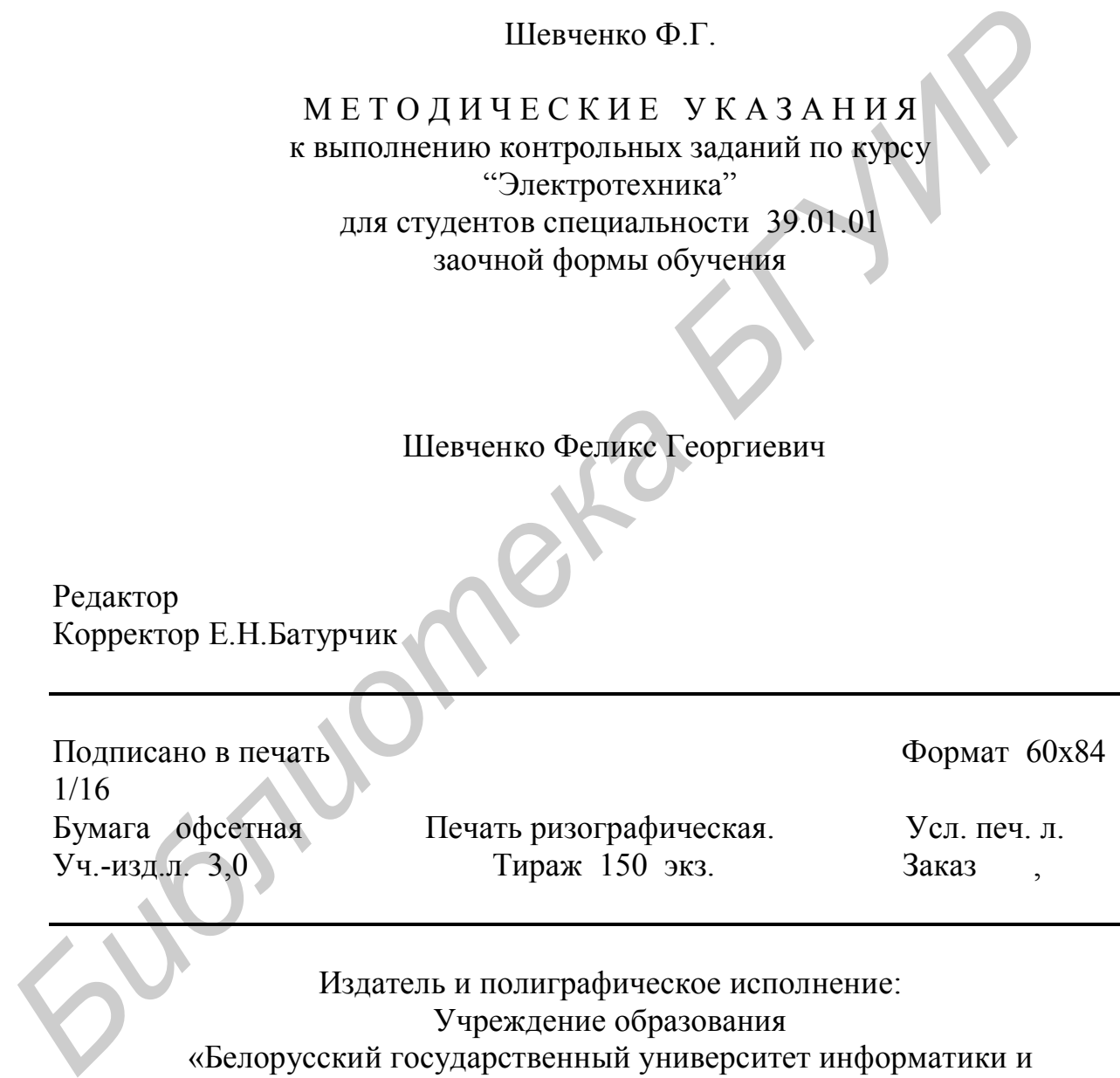

Издатель и полиграфическое исполнение: Учреждение образования «Белорусский государственный университет информатики и радиоэлектроники» Лицензия ЛП №156 от 05.02.2001. Лицензия ЛП №509 от 03.08.2001. 220013, Минск, П.Бровки,6